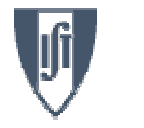

# Electroweak Physics @ Lisbon (circa 1986) (Contribution to Augusto Barroso Fest)

Jorge C. Romão

Instituto Superior Técnico, Departamento de Física & CFTP

A. Rovisco Pais 1, 1049-001 Lisboa, Portugal

<sup>24</sup> October <sup>2008</sup>

Jorge C. Romão

 $\overline{AB}$  Fest – 1

<span id="page-1-0"></span>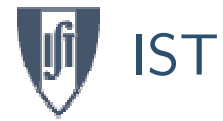

# A. Barroso & J. C. Romão papers

#### **[Foreword](#page-1-0)**

**[Summary](#page-3-0)** 

 $ZH\gamma$ ,  $\gamma H\gamma$ 

[Boxes](#page-27-0)

 $\sigma(e^-e^+$ 

Ward Inde

 $H \rightarrow \gamma \gamma$ 

Bibliogra

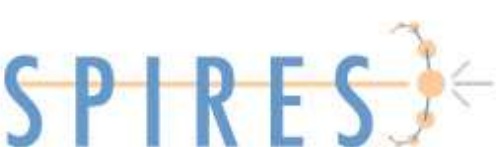

DESY - German Mirror

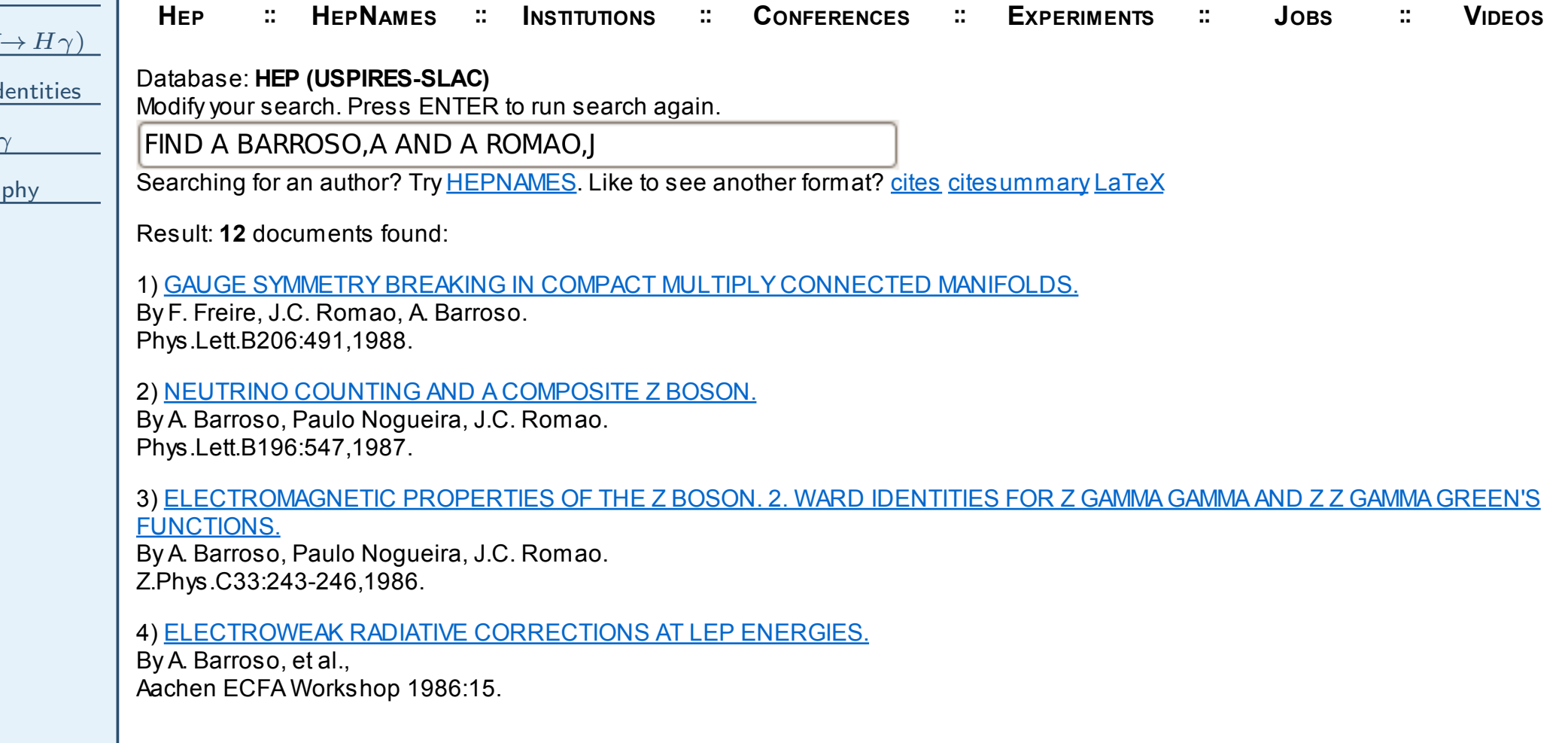

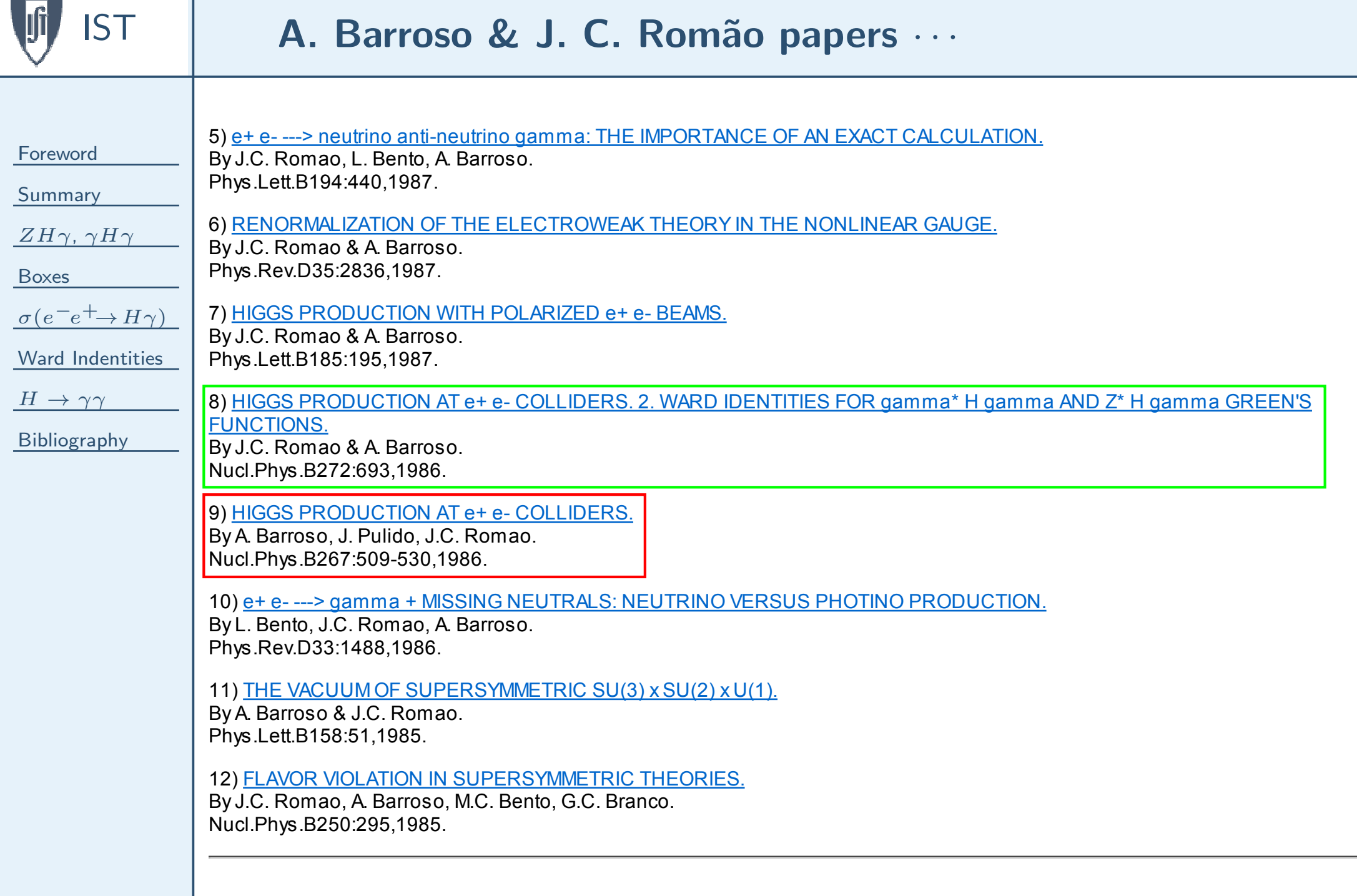

<span id="page-3-0"></span>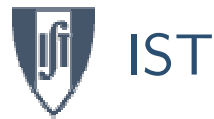

#### [Summary](#page-3-0)

- [Diagrams](#page-4-0) • Main [Issues](#page-5-0)
- $ZH\gamma,~\gamma H\gamma$
- [Boxes](#page-27-0)
- $\sigma(e^-e^+\rightarrow H\gamma)$
- Ward [Indentities](#page-37-0)
- $H \rightarrow \gamma \gamma$
- [Bibliography](#page-49-0)
- Diagrams for  $e^-e^+ \to H\gamma$
- $\blacksquare$  The  $ZH\gamma$  and  $\gamma H\gamma$  three point functions
	- ◆ Diagrams with fermions
	- ◆ Diagrams with gauge bosons
	- ◆ Renormalization
	- ◆ Gauge Invariance
- Box diagrams
- Cross section for  $e^-e^+ \to H\gamma$
- Ward Identities
- $\hbox{\rlap{$\blacksquare$}} \; H \to \gamma \gamma$  as a sub-product
- Conclusions

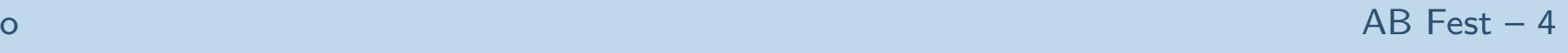

# $\begin{array}{c|c} \n\overline{1} & \textbf{Diagrams for } e^-e^+ \rightarrow H \gamma \ \hline \end{array}$

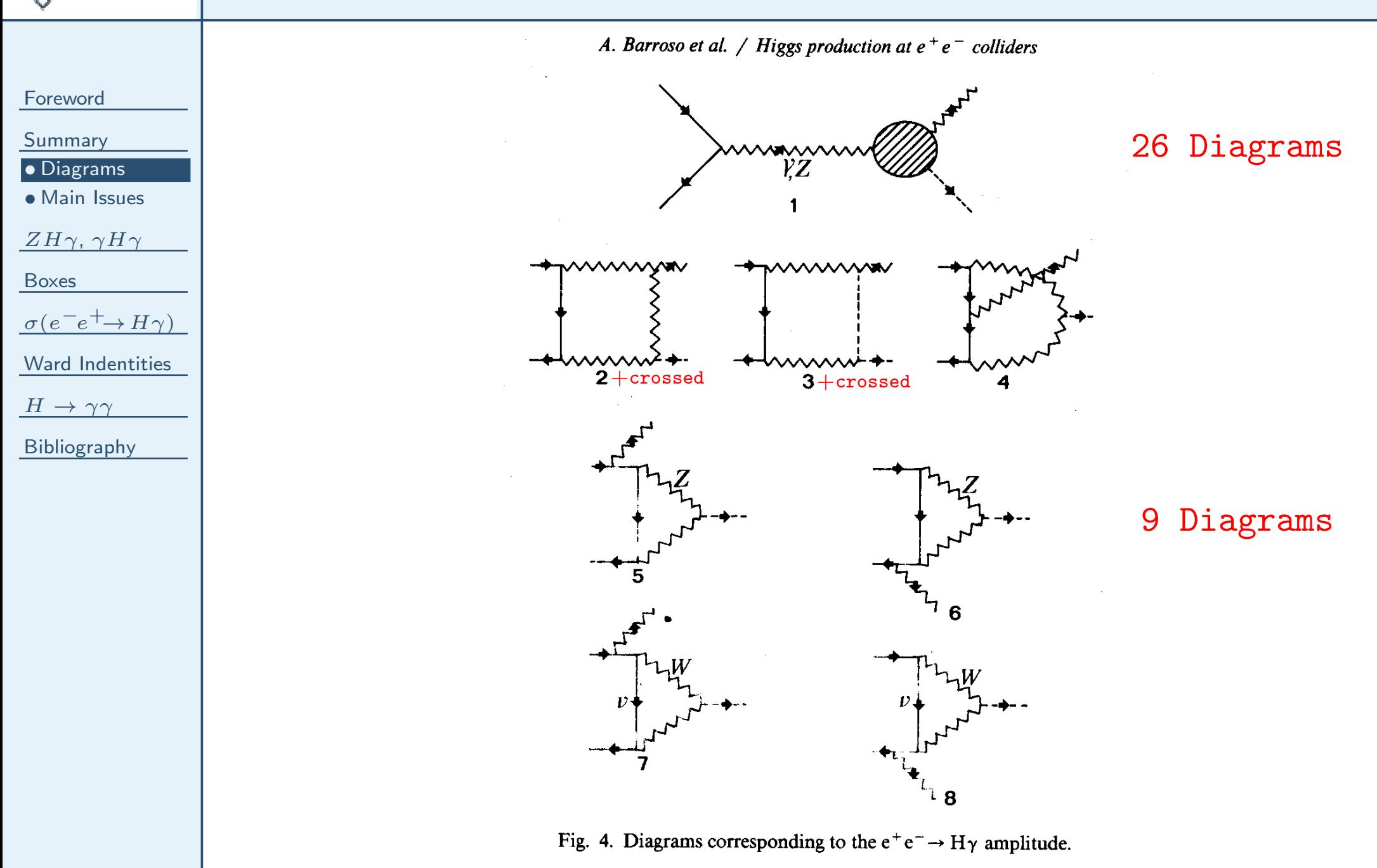

Jorge C. Romão

<span id="page-4-0"></span>**IST** 

<span id="page-5-0"></span>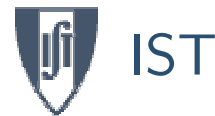

## Main Issues

[Foreword](#page-1-0)

#### [Summary](#page-3-0)

• [Diagrams](#page-4-0)

• Main [Issues](#page-5-0)  $ZH\gamma,~\gamma H\gamma$ 

[Boxes](#page-27-0)

 $\sigma(e^-e^+\rightarrow H\gamma)$ 

Ward [Indentities](#page-37-0)

 $H \rightarrow \gamma \gamma$ 

[Bibliography](#page-49-0)

# ■ Gauge (non)-invariance of the 3-point functions.

Contrary to what was stated in the literature at the time, we showedthat the off-shell 3-point functions  $\gamma^* H \gamma$  and  $Z^* H \gamma$  were not gauge invariant.

■ Renormalization of the 3-point functions.

While the 3-point function  $\gamma^* H \gamma$  is finite (the divergences cancel out), the 3-point function  $Z^*H\gamma$  needs to be renormalized. We explicitly showed how this leads to <sup>a</sup> finite result.

■ Gauge invariance of the final result for  $e^-e^+ \to H\gamma$ .

We explicitly showed that the gauge non-invariant part of the diagrams with the 3-point functions cancels out with the gauge non-invariant part of the boxes, making the final result gauge invariant.

# Input file for QGRAF

<span id="page-6-0"></span>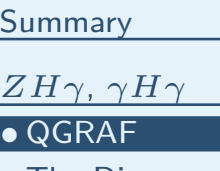

• The [Diagrams](#page-9-0)

• [Scribble](#page-11-0)

• [Amplitudes](#page-12-0)

• The Old [Way](#page-15-0)

• [FeynCalc](#page-17-0)

• [Loop](#page-19-0) Tools

• [Bosons](#page-20-0)

• [Renormalization](#page-23-0)

• Gauge [Non-Inv.](#page-25-0)

[Boxes](#page-27-0)

 $\sigma(e^-e^+\rightarrow H\gamma)$ 

Ward [Indentities](#page-37-0)

 $H \rightarrow \gamma \gamma$ 

[Bibliography](#page-49-0)

For this problem it is very useful the program QGRAF by Paulo Nogueira,  $\frac{1}{2}$ http://cfif.ist.utl.pt/~paulo/. The input file for  $ZH\gamma$  is:

output= 'ZHG.lista';

```
style= 'Styles/sum.sty';
```

```
model = 'Models/gws-tHooftFeynmanGauge';
```
 $in = Z$ ;

 $out=H, A;$ 

loops =  $1;$ 

loop\_momentum= ;

options = onepi ;

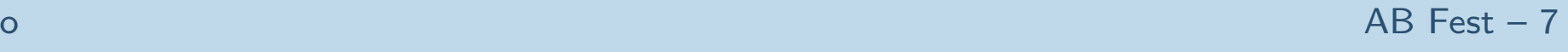

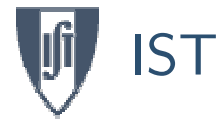

# The SM file for QGRAF

## The Standard Model file in the Feynman-'t Hooft gauge is:

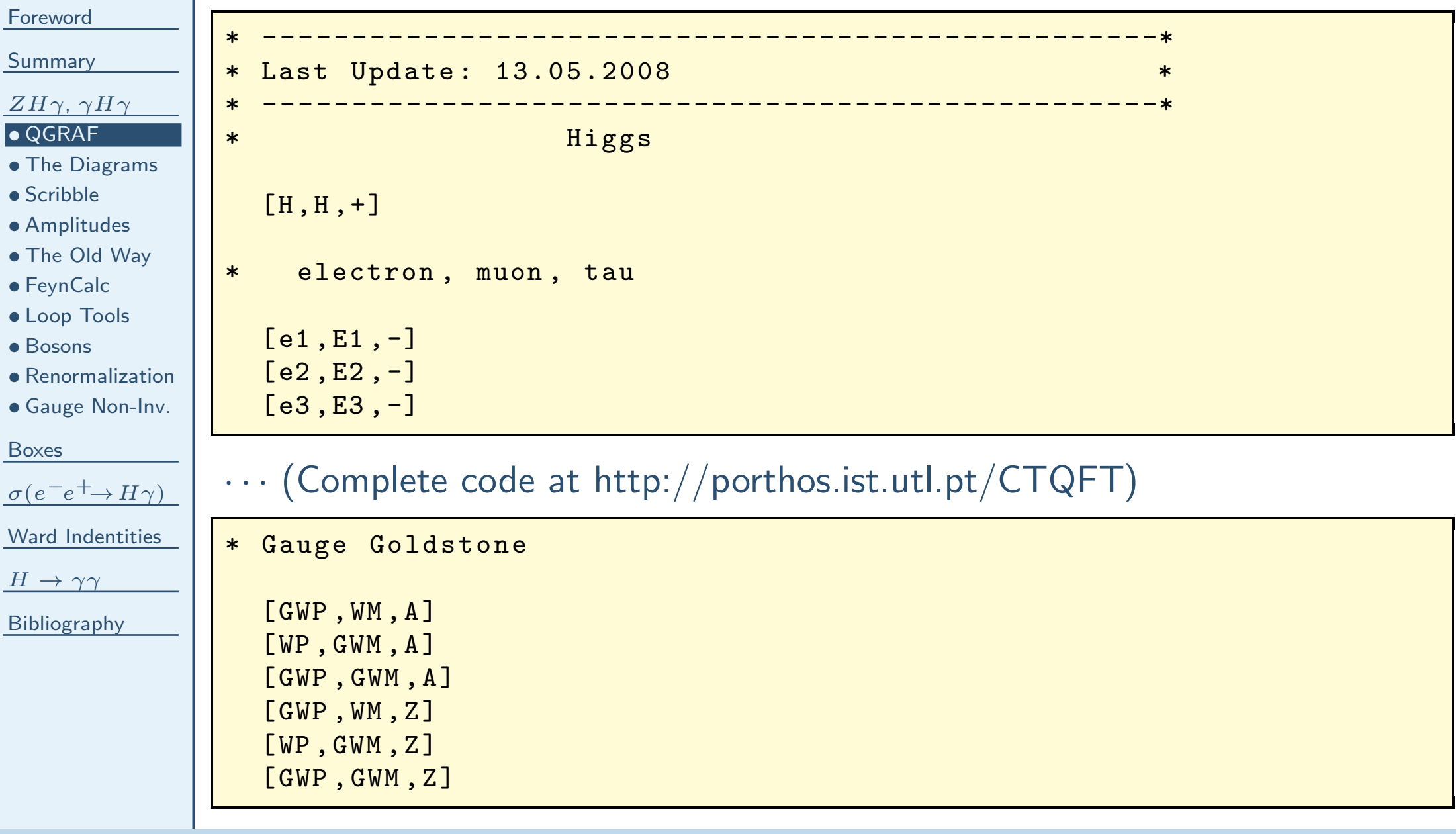

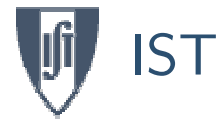

# QGRAF: Output

[Foreword](#page-1-0)[Summary](#page-3-0) $ZH\gamma$ ,  $\gamma H\gamma$ • [QGRAF](#page-6-0) • The [Diagrams](#page-9-0) • [Scribble](#page-11-0) • [Amplitudes](#page-12-0) • The Old [Way](#page-15-0) • [FeynCalc](#page-17-0) • [Loop](#page-19-0) Tools • [Bosons](#page-20-0) • [Renormalization](#page-23-0) • Gauge [Non-Inv.](#page-25-0) [Boxes](#page-27-0) $\sigma(e^-e^+\rightarrow H\gamma)$ Ward [Indentities](#page-37-0)  $H \rightarrow \gamma \gamma$ [Bibliography](#page-49-0)# file generated by qgra<sup>f</sup> -3.1.1  $+(1)*$  prop ( WM (1 , - k1 <sup>+</sup> <sup>p</sup><sup>1</sup> ) , WP (2 , k1 - <sup>p</sup><sup>1</sup> ))\*  $prop(GWM(3, -k1), GWP(4, k1))$ \*  $vrtx ( WP(2, k1-p1), GWM(3, -k1), Z(-1, p1)) *$  $vrtx ( WM(1, -k1+p1), GWP(4, k1), H(-2, -q1), A(-4, -q2))$  $+(1)*$  prop ( WM (1 , k1 - <sup>p</sup><sup>1</sup> ) , WP (2 , - k1 <sup>+</sup> <sup>p</sup><sup>1</sup> ))\*  $prop(GWM(3, k1), GWP(4, -k1))$ \*  $vrtx ( GWP(4, -k1), WM(1, k1-p1), Z(-1, p1)) *$  $vrtx ( WP(2, -k1+p1), GWM(3, k1), H(-2, -q1), A(-4, -q2))$ · $\cdots$  (Complete output at <http://porthos.ist.utl.pt/CTQFT>)  $-(1)*$ prop ( cWM (1 , k1 ) , CWM (2 , -k1 ) ) \*  $prop$  (  $c$  WM  $(3, k1 - p1)$ ,  $C$  WM  $(4, -k1 + p1)$  ) \*  $prop$  (  $cWM$  (5,  $k1 - q1$  ),  $CWM$  (6,  $-k1 + q1$  ) ) \*  $vrtx ( CWM (2, -k1), cWM (3, k1-p1), Z(-1, p1)) *$  $vrtx ( CWM (6, -k1+q1), cWM (1, k1), H(-2, -q1)) *$  $vrtx ( CWM (4, -k1+p1), cWM (5, k1-q1), A (-4, -q2))$  $k_{1}$  $_{p_{1}}$  $q_{\mathrm 2}$  $q_{\rm 1}$  $G_{11}$  $k_{1}$  $_{p_{1}}$ q2 $G_{11a}$   $q_1$  $\boldsymbol{k_{1}}$  $\,p_1$ q2 $q_1$  $G_9$ 

# end

<span id="page-9-0"></span>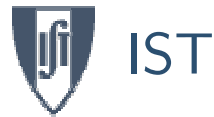

# The Diagrams

#### [Foreword](#page-1-0)

#### [Summary](#page-3-0)

### $ZH\gamma$ ,  $\gamma H\gamma$

- [QGRAF](#page-6-0)
- The [Diagrams](#page-9-0)
- [Scribble](#page-11-0)
- [Amplitudes](#page-12-0)
- The Old [Way](#page-15-0)
- [FeynCalc](#page-17-0)
- [Loop](#page-19-0) Tools
- [Bosons](#page-20-0)
- [Renormalization](#page-23-0)
- Gauge [Non-Inv.](#page-25-0)

#### [Boxes](#page-27-0)

$$
\sigma(e^-e^+ \to H\gamma)
$$

Ward [Indentities](#page-37-0)

 $H \rightarrow \gamma \gamma$ 

### [Bibliography](#page-49-0)

### With Fermions

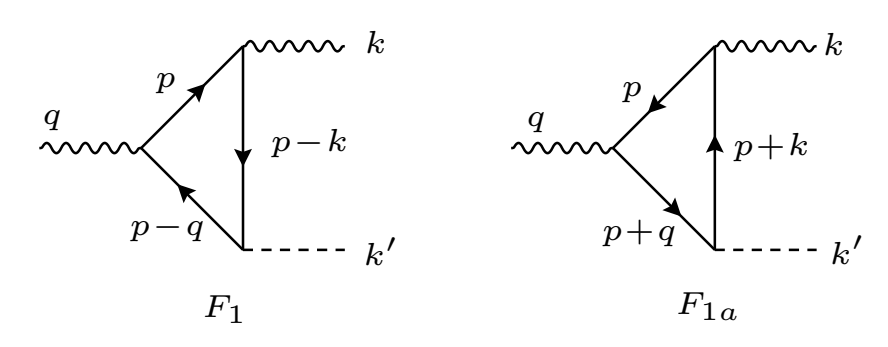

# ■ With Gauge Bosons

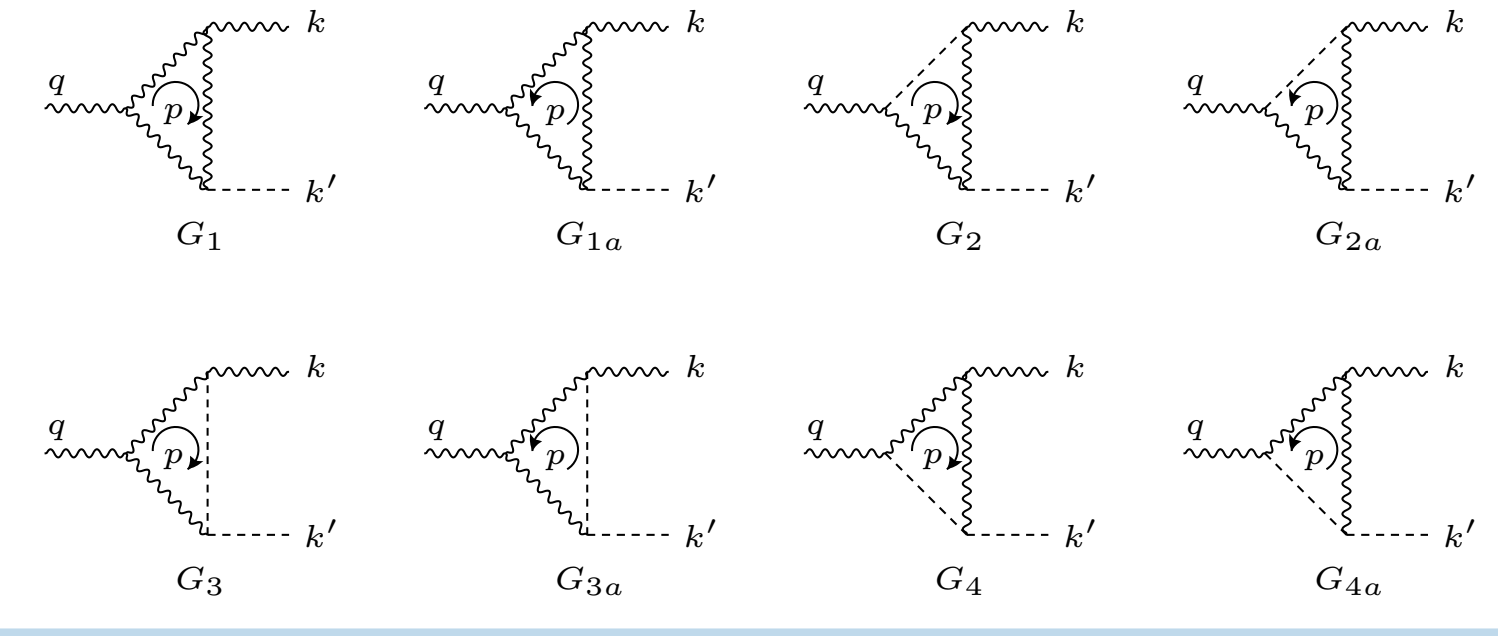

Jorge C. Romão

### $\bullet$  AB Fest – 10

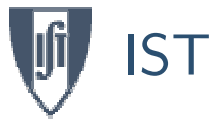

# The Diagrams  $\cdots$

 $\,p$ 

 $\frac{q}{q}$ 

q

q p

 $\frac{q}{q}$ 

 $p_{\rm h}$ 

m<sub>n</sub>

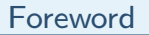

- [Summary](#page-3-0)
- $ZH\gamma$ ,  $\gamma H\gamma$
- [QGRAF](#page-6-0)
- The [Diagrams](#page-9-0)
- [Scribble](#page-11-0)
- [Amplitudes](#page-12-0)
- The Old [Way](#page-15-0)
- [FeynCalc](#page-17-0)
- [Loop](#page-19-0) Tools
- [Bosons](#page-20-0)
- [Renormalization](#page-23-0)
- Gauge [Non-Inv.](#page-25-0)
- [Boxes](#page-27-0)

$$
\sigma(e^-e^+\rightarrow H\gamma)
$$

Ward [Indentities](#page-37-0)

 $H \rightarrow \gamma \gamma$ 

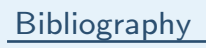

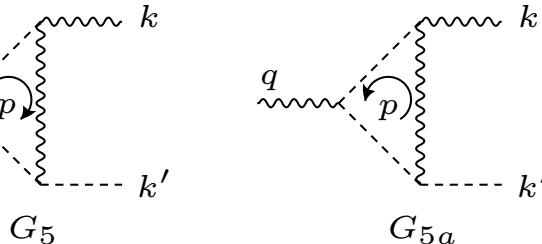

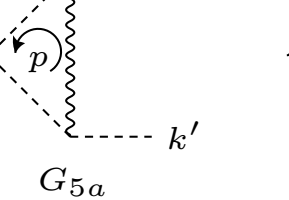

 $\frac{q}{q}$ 

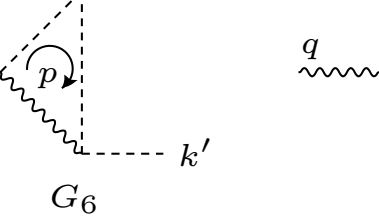

 $\boldsymbol{k}$ 

 $\ldots$ 

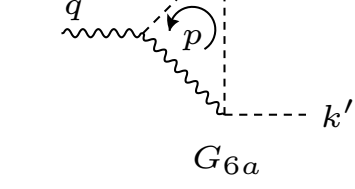

nnn  $k$ 

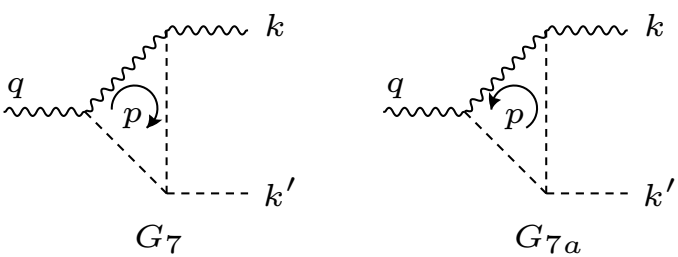

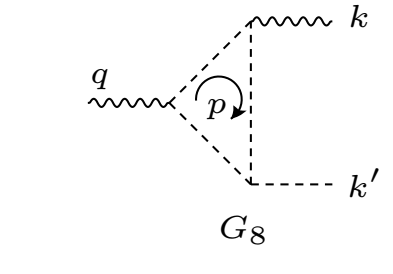

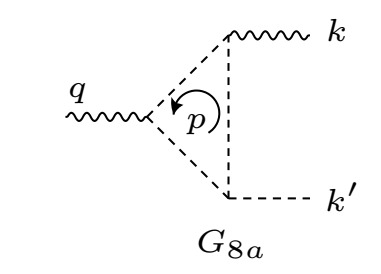

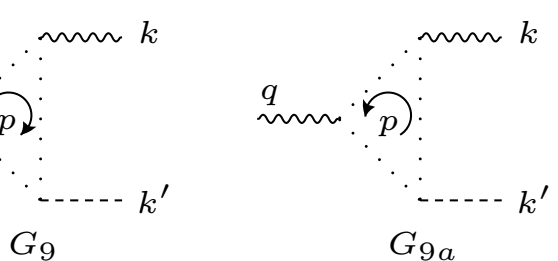

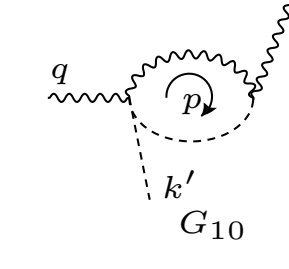

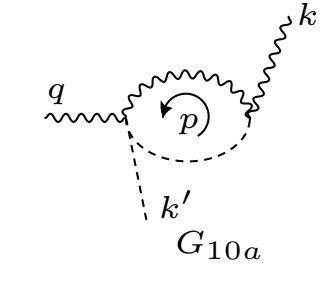

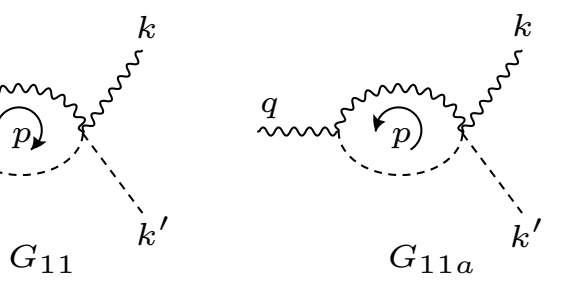

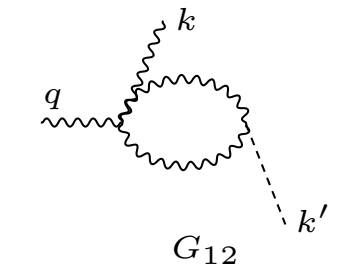

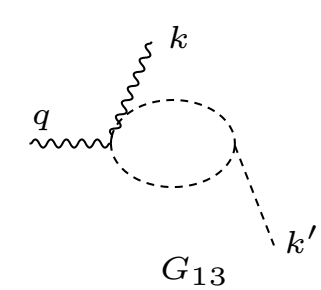

#### <span id="page-11-0"></span>[Summary](#page-3-0)

### $ZH\gamma$ ,  $\gamma H\gamma$

- [QGRAF](#page-6-0)
- The [Diagrams](#page-9-0)

### <u>● [Scribble](#page-11-0)</u>

- [Amplitudes](#page-12-0)
- The Old [Way](#page-15-0)
- [FeynCalc](#page-17-0)
- [Loop](#page-19-0) Tools
- [Bosons](#page-20-0)
- [Renormalization](#page-23-0)
- Gauge [Non-Inv.](#page-25-0)

### [Boxes](#page-27-0)

```
\sigma(e^-e^+\rightarrow H\gamma)
```

```
Ward Indentities
```

```
H \rightarrow \gamma \gamma
```
[Bibliography](#page-49-0)

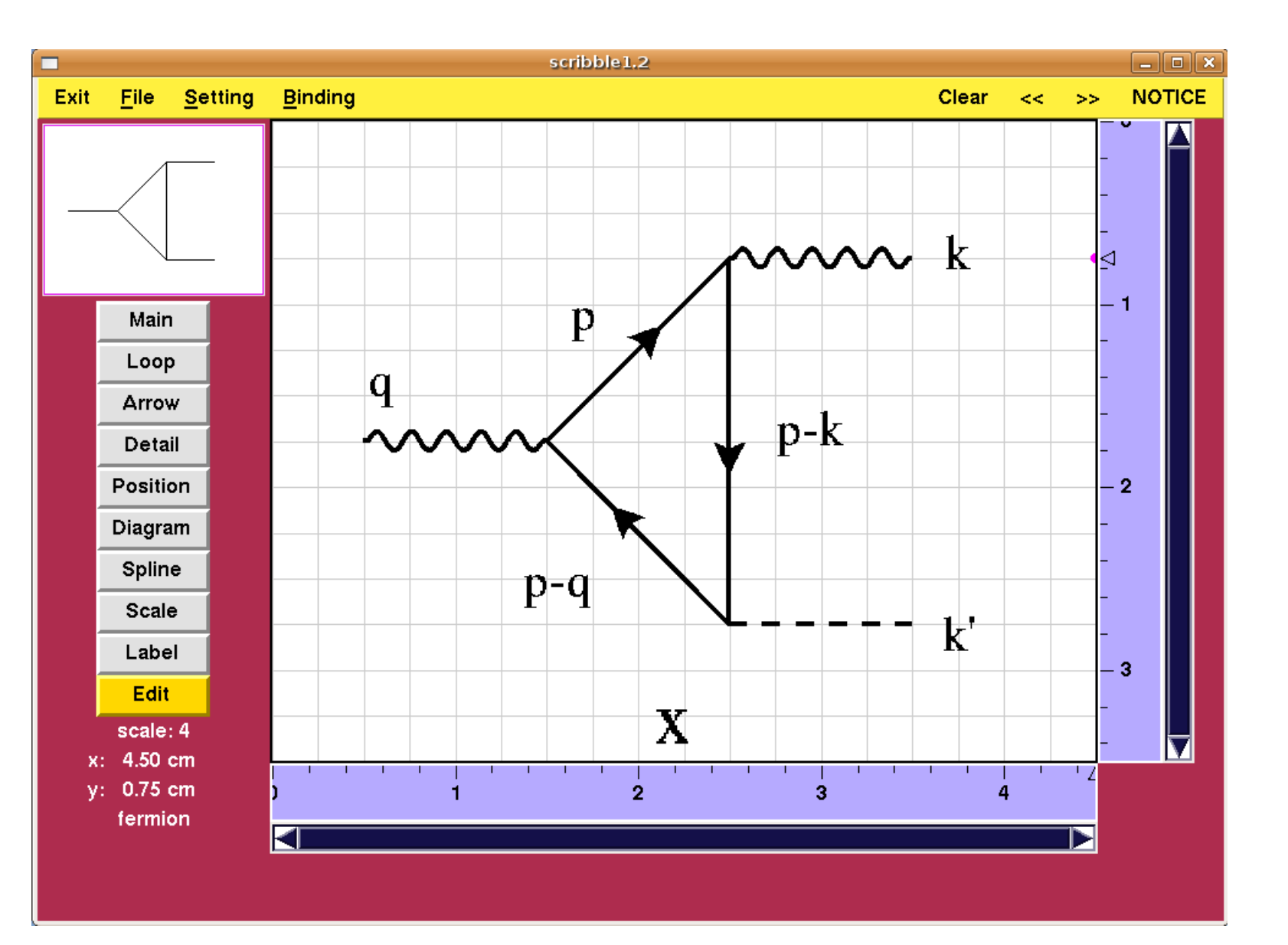

### Conventions:

### <span id="page-12-0"></span>[Foreword](#page-1-0)

### [Summary](#page-3-0)

### $ZH\gamma$ ,  $\gamma H\gamma$

- [QGRAF](#page-6-0)
- The [Diagrams](#page-9-0)
- [Scribble](#page-11-0)

### • [Amplitudes](#page-12-0)

- The Old [Way](#page-15-0)
- [FeynCalc](#page-17-0)
- [Loop](#page-19-0) Tools
- [Bosons](#page-20-0)
- [Renormalization](#page-23-0)
- Gauge [Non-Inv.](#page-25-0)

[Boxes](#page-27-0)

$$
\sigma(e^-e^+\to H\gamma)
$$

Ward [Indentities](#page-37-0)

$$
H \to \gamma \gamma
$$

[Bibliography](#page-49-0)

### ■To simplify we ommit the denominators of the propagators.

- $V_{S}^{\alpha}(p,k)=(p-k)^{\alpha}$  with p incoming charged scalar,  $k$  incoming Higgs,  $\alpha$  Lorentz index of  $W^{\alpha}.$
- $W^{-\alpha}(p), W^{+\beta}(k), A^{\mu}(q)$  with incoming momenta:  $\lambda$ <sub>ζ</sub>  $W^-$ <sub>α</sub>  $\,p$  $_{k}$

$$
\sum_{\substack{p \neq j' \\ \text{if } G \neq j}}^H \frac{H}{k} = \frac{i}{2} g V_S^{\alpha}(p, k)
$$

 $W^{\pm}$  $\pm \alpha$ 

$$
V_G^{\alpha\beta\mu}(p,k,q)=[g_{\alpha\beta}(p-k)_{\mu}+g_{\beta\mu}(k-q)_{\alpha}+g_{\mu\alpha}(q-p)_{\beta}]\mathop{\mathbb{E}}_{\substack{\mathcal{F}_{\mathcal{F}}^{\mathcal{F}_{\mathcal{F}}^{\mathcal{F}_{\mathcal{F
$$

We get for 
$$
\gamma^* H \gamma
$$
:  
\n
$$
F_1 = (-ieQ_f)^2 (-i\frac{g}{2} \frac{m_f}{m_W}) i^3 (-1) \text{Tr}[(p + m_f) \gamma^{\nu} (p - q + m_f) (p - k_1 + m_f) \gamma^{\mu}]
$$
\n
$$
F_{1a} = (-ieQ_f)^2 (-i\frac{g}{2} \frac{m_f}{m_W}) i^3 (-1) \text{Tr}[(p + m_f) \gamma^{\mu} (p + k_1 + m_f) (p + q + m_f) \gamma^{\nu}]
$$

$$
G_1 = igm_W(-ie)^2(-i)^3 V_{G\alpha\beta}{}^{\nu}(-p, p-q, q) V_G^{\beta\alpha\mu}(-p+k, p, -k)
$$
  
\n
$$
G_{1a} = igm_W(-ie)^2(-i)^3 V_{G\beta\alpha}{}^{\nu}(p-q, -p, q) V_G^{\alpha\beta\mu}(p, -p+k, -k)
$$
  
\n
$$
G_2 = G_{2a} = igm_W(-ie)(-ie)(-i)^2 im_W^2 g^{\mu\nu}
$$

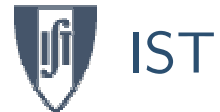

## The Amplitudes  $\cdots$

[Foreword](#page-1-0)

[Summary](#page-3-0)

### $ZH\gamma$ ,  $\gamma H\gamma$

- [QGRAF](#page-6-0)
- The [Diagrams](#page-9-0)
- [Scribble](#page-11-0)

### • [Amplitudes](#page-12-0)

- The Old [Way](#page-15-0)
- [FeynCalc](#page-17-0)
- [Loop](#page-19-0) Tools
- [Bosons](#page-20-0)
- [Renormalization](#page-23-0)
- Gauge [Non-Inv.](#page-25-0)

[Boxes](#page-27-0)

$$
\sigma(e^{-}e^{+} \rightarrow H\gamma)
$$

Ward [Indentities](#page-37-0)

 $H \rightarrow \gamma \gamma$ 

[Bibliography](#page-49-0)

$$
G_3 = \frac{ig}{2} V_{S\beta}(p - k, -k') (-ie)^2 m_W(-i)^2 i V_G^{\mu\beta\nu}(-p, p - q, q)
$$
  
\n
$$
G_{3a} = -\frac{ig}{2} V_{S\beta}(p - k, -k') (-ie)^2 m_W(-i)^2 i V_G^{\beta\mu\nu}(p - q, -p, q)
$$
  
\n
$$
G_4 = -\frac{ig}{2} V_{S\beta}(-p + q, -k') (-ie)^2 m_W(-i)^2 i V_G^{\beta\mu\mu}(-p + k, p, -k)
$$
  
\n
$$
G_{4a} = \frac{ig}{2} V_{S\beta}(-p + q, -k') (-ie)^2 m_W(-i)^2 i V_G^{\beta\mu}(p, -p + k, -k)
$$
  
\n
$$
G_5 = -\frac{ig}{2} (-ie)^2 m_W(-i) i^2 V_S^{\nu}(-p - q, -p) V_S^{\mu}(-p + q, -k')
$$
  
\n
$$
G_{5a} = \frac{ig}{2} (-ie)^2 m_W(-i) i^2 V_S^{\mu}(p, -p + k) V_S^{\nu}(p - k, -k')
$$
  
\n
$$
G_6 = \frac{ig}{2} (-ie)^2 m_W(-i) i^2 V_S^{\mu}(p, -p + k) V_S^{\nu}(p - k, -k')
$$
  
\n
$$
G_{6a} = -\frac{ig}{2} (-ie)^2 m_W(-i) i^2 V_S^{\mu}(-p + k, p) V_S^{\nu}(p - k, -k')
$$
  
\n
$$
G_7 = G_{7a} = -\frac{ig}{2} \frac{m_H^2}{m_W} (-ie)^2 m_W^2(i)^2(-i) g^{\mu\nu}
$$

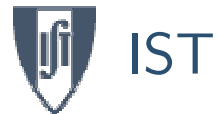

## The Amplitudes  $\cdots$

[Foreword](#page-1-0)

#### [Summary](#page-3-0)

### $ZH\gamma$ ,  $\gamma H\gamma$

- [QGRAF](#page-6-0)
- The [Diagrams](#page-9-0)
- [Scribble](#page-11-0)

### • [Amplitudes](#page-12-0)

- The Old [Way](#page-15-0)
- [FeynCalc](#page-17-0)

•[Loop](#page-19-0) Tools

- [Bosons](#page-20-0)
- [Renormalization](#page-23-0)
- Gauge [Non-Inv.](#page-25-0)

[Boxes](#page-27-0)

$$
\sigma(e^{-}e^{+}\rightarrow H\gamma)
$$

Ward [Indentities](#page-37-0)

$$
H \to \gamma \gamma
$$

[Bibliography](#page-49-0)

$$
G_8 = -\frac{ig}{2} \frac{m_H^2}{m_W} (-ie)^2 i^3 V_S^{\mu}(p, k - p) V_S^{\nu}(p - q, -p)
$$
  
\n
$$
G_{8a} = -\frac{ig}{2} \frac{m_H^2}{m_W} (-ie)^2 i^3 V_S^{\mu}(-p + k, p) V_S^{\nu}(-p, p - k)
$$
  
\n
$$
G_9 = -\frac{ig}{2} m_W (-ie)^2 i^3 (-1)(p)^{\nu}(p - k)^{\mu}
$$
  
\n
$$
G_{9a} = -\frac{ig}{2} m_W (-ie)^2 i^3 (-1)(-p)^{\mu}(-p + q)^{\nu}
$$
  
\n
$$
G_{10} = G_{10a} = G_{11} = G_{11a} = -\frac{ieg}{2} (-ie) m_W (-i)ig^{\mu\nu}
$$
  
\n
$$
G_{12} = ig m_W (-ie^2)(-i)^2 g_{\alpha\beta} (2g^{\alpha\beta} g^{\mu\nu} - g^{\alpha\mu} g^{\beta\nu} - g^{\alpha\nu} g^{\beta\mu})
$$
  
\n
$$
G_{13} = -\frac{ig}{2} \frac{m_H^2}{m_W} i^2 2ie^2 g^{\mu\nu}
$$

<span id="page-15-0"></span>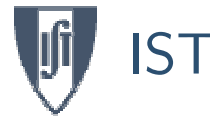

#### [Summary](#page-3-0)

- $ZH\gamma$ ,  $\gamma H\gamma$
- [QGRAF](#page-6-0)
- The [Diagrams](#page-9-0)
- [Scribble](#page-11-0)
- [Amplitudes](#page-12-0)

### • The Old [Way](#page-15-0)

- [FeynCalc](#page-17-0)
- [Loop](#page-19-0) Tools
- [Bosons](#page-20-0)
- [Renormalization](#page-23-0)
- Gauge [Non-Inv.](#page-25-0)

[Boxes](#page-27-0)

 $\sigma(e^-e^+\rightarrow H\gamma)$ 

Ward [Indentities](#page-37-0)

 $H \rightarrow \gamma \gamma$ 

[Bibliography](#page-49-0)

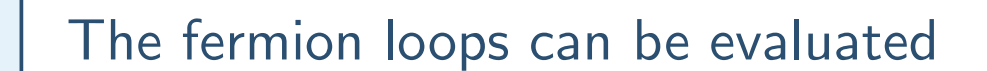

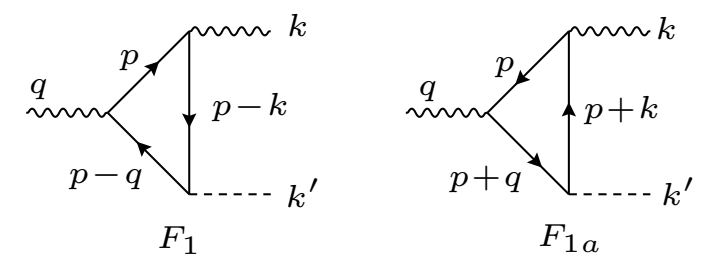

using standard techniques (see the Appendix of my text OneLoop) We get for the amplitudes

$$
iM_{F_1}^{\nu\mu} = (-ieQ_f)^2(-i\frac{g}{2}\frac{m_f}{m_W})i^3(-1)\int \frac{d^4p}{(2\pi)^4} \frac{\text{Tr}[(p+m_f)\gamma^{\nu}(p-g+m_f)(p-k+m_f)\gamma^{\mu}]}{[p^2-m_f^2][(p-q)^2-m_f^2][(p-k)^2-m_f^2]}
$$
 and

$$
iM_{F_2}^{\nu\mu} = (-ieQ_f)^2(-i\frac{g}{2}\frac{m_f}{m_W})i^3(-1)\int \frac{d^4p}{(2\pi)^4} \frac{\text{Tr}[(p+m_f)\gamma^{\mu}(p+k+m_f)(p+m_f+m_f)\gamma^{\nu}]}{[p^2-m_f^2][(p+q)^2-m_f^2][(p+k)^2-m_f^2]}
$$

With the change of variable  $p\rightarrow -p$  in the second integral we can reduce both integrals to the same denominator.

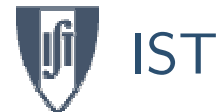

### Fermion Loops  $\cdots$

#### [Foreword](#page-1-0)

[Summary](#page-3-0)

 $ZH\gamma$ ,  $\gamma H\gamma$ 

• [QGRAF](#page-6-0)

• The [Diagrams](#page-9-0)

• [Scribble](#page-11-0)

• [Amplitudes](#page-12-0)

• The Old [Way](#page-15-0) • [FeynCalc](#page-17-0)

• [Loop](#page-19-0) Tools

• [Bosons](#page-20-0)

• [Renormalization](#page-23-0)

• Gauge [Non-Inv.](#page-25-0)

[Boxes](#page-27-0)

 $\sigma(e^-e^+\rightarrow H\gamma)$ 

Ward [Indentities](#page-37-0)

 $H \rightarrow \gamma \gamma$ 

[Bibliography](#page-49-0)

Doing the trace of the Dirac matrices we get for the sum of both diagrams

$$
iM_F^{\nu\mu} = \frac{e^2g}{m_W} \int \frac{d^4p}{(2\pi)^4} \frac{N^{\nu\mu}}{[p^2 - m_f^2][(p - q)^2 - m_f^2][(p - k)^2 - m_f^2]}
$$

with

$$
N_{\nu\mu} = -4m_f^2 \left[ g_{\mu\nu}(m_f^2 + k \cdot q) - k_{\nu}q_{\mu} + (-4g_{\mu\alpha}k_{\nu} + 2k_{\alpha}g_{\mu\nu})p^{\alpha} + 4p_{\mu}p_{\nu} - p^2g_{\mu\nu} \right]
$$

Using Feynman's trick to reduce to the same denominator and performing the Wick rotation we finally get (many pages of work !)

$$
M_{F}^{\nu\mu} = \frac{e^2 g}{m_W} \frac{1}{16\pi^2} \left[ (k \cdot q) g^{\mu\nu} - k^{\nu} q^{\mu} \right] Q_f^2 X_F(\beta', \beta'_H)
$$

$$
X_F(\beta', \beta'_H) = 4J_1(\beta', \beta'_H) - 16J_2(\beta', \beta'_H), \quad \beta' = \frac{q^2}{m_f^2}, \quad \beta'_H = \frac{m_H^2}{m_f^2}
$$

and

$$
J_{[1,2]}(\beta', \beta'_H) = \int_0^1 dx_1 \int_0^{1-x_1} dx_2 \frac{[1, x_1x_2]}{1 - \beta' x_1(1 - x_1) + (\beta' - \beta'_H) x_1x_2}
$$

<span id="page-17-0"></span>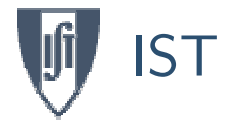

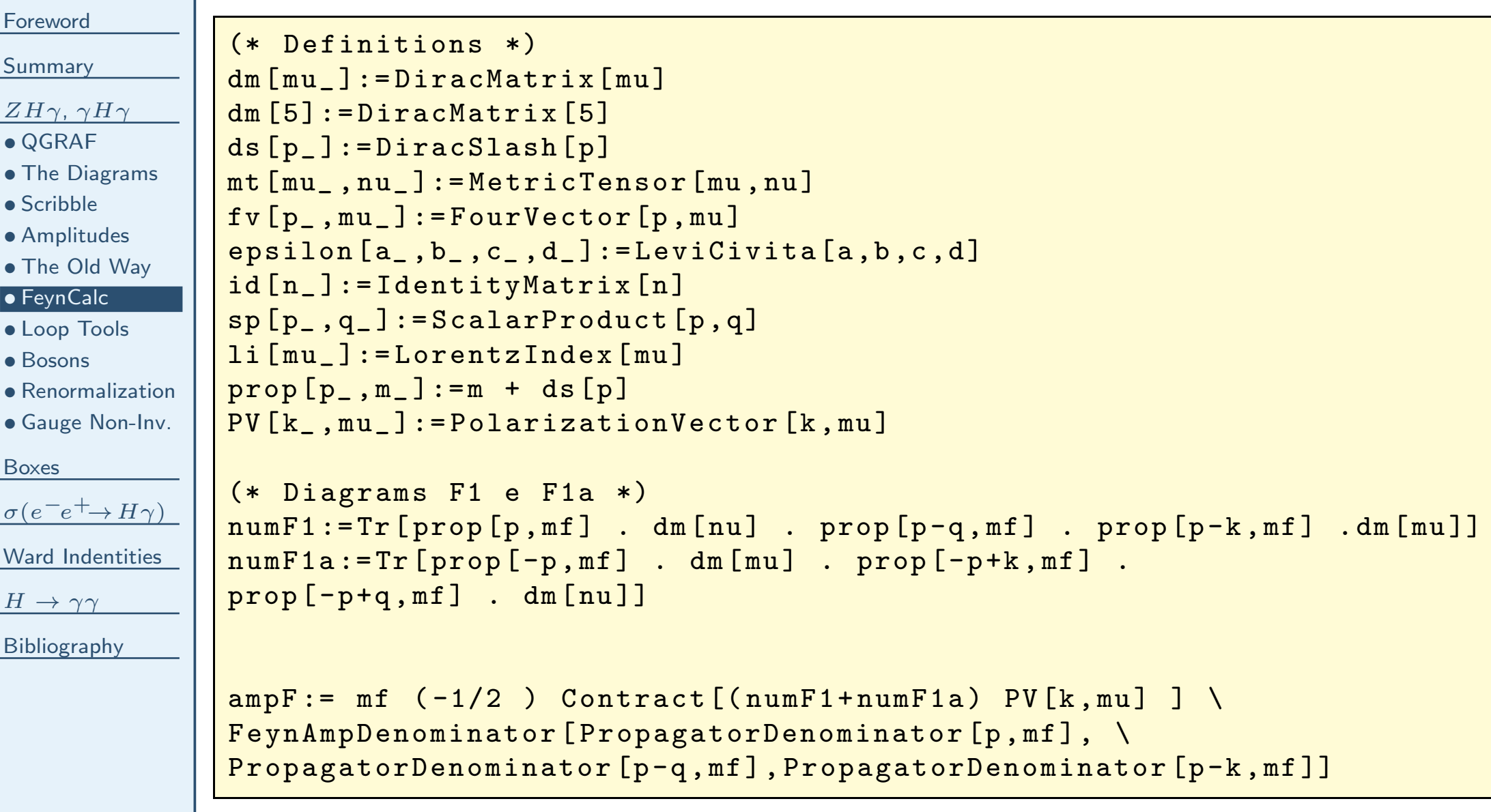

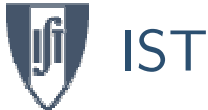

•

•

•

•

•

•

•

•

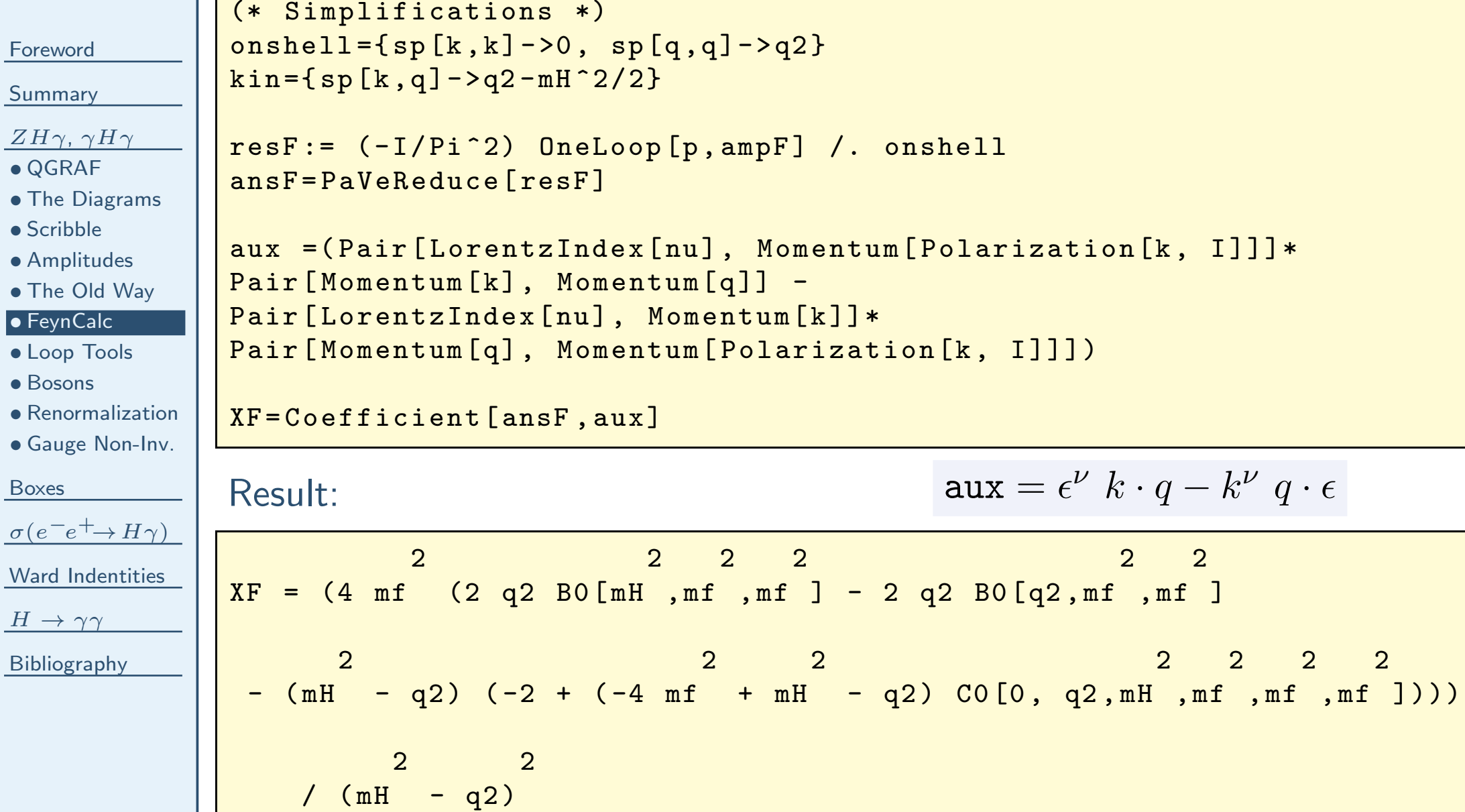

<span id="page-19-0"></span>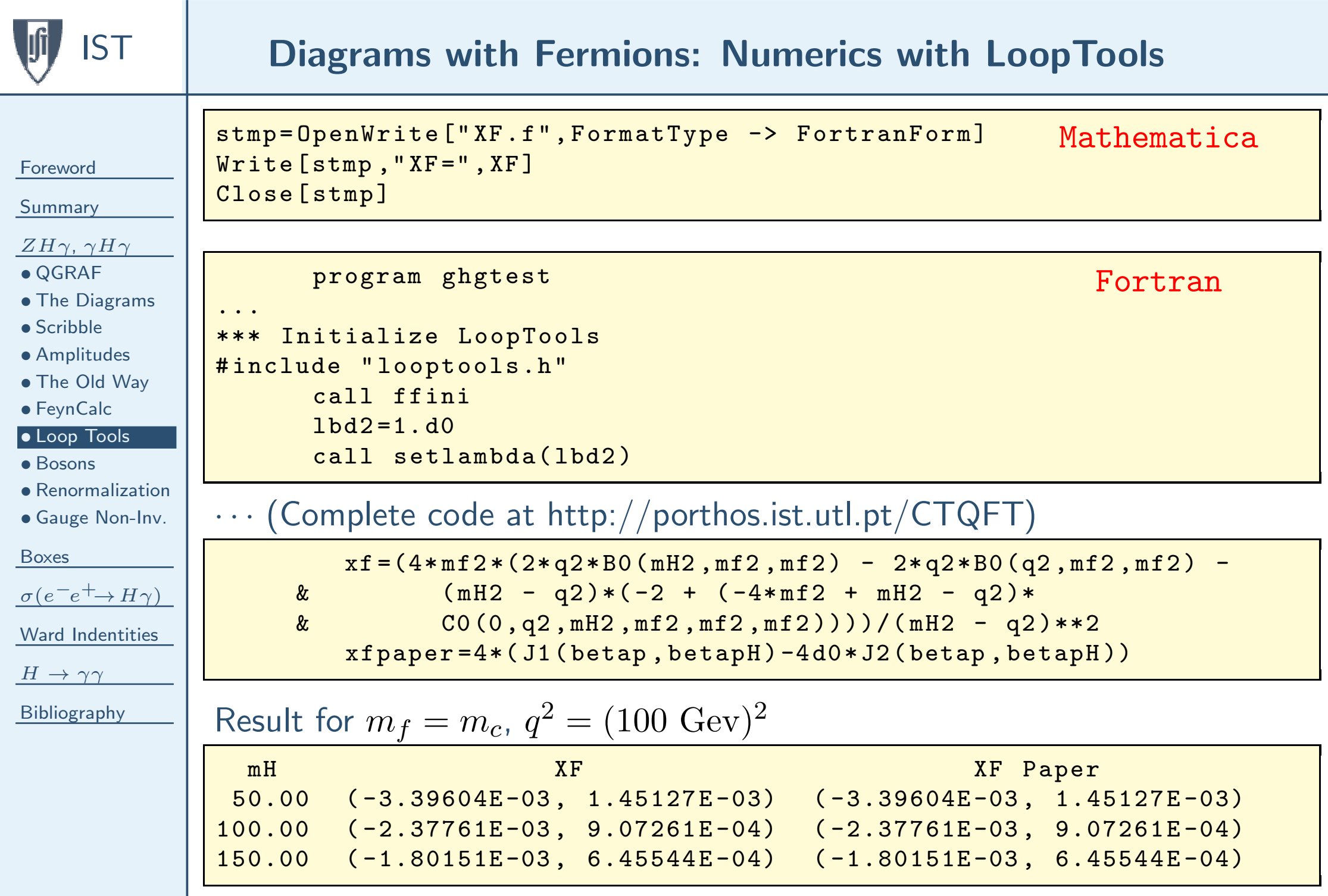

<span id="page-20-0"></span>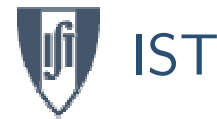

[Summary](#page-3-0)

### $ZH\gamma$ ,  $\gamma H\gamma$

• [QGRAF](#page-6-0)

• The [Diagrams](#page-9-0)

• [Scribble](#page-11-0)

• [Amplitudes](#page-12-0)

• The Old [Way](#page-15-0)

• [FeynCalc](#page-17-0)

• [Loop](#page-19-0) Tools

• [Bosons](#page-20-0)

• [Renormalization](#page-23-0)

• Gauge [Non-Inv.](#page-25-0)

[Boxes](#page-27-0)

 $\sigma(e^-e^+\rightarrow H\gamma)$ 

Ward [Indentities](#page-37-0)

 $H \rightarrow \gamma \gamma$ 

[Bibliography](#page-49-0)

Diagrams  $G_8+G_{8a}+G_{13}$  are proportional do  $m_H^2$  and gauge invariant *per* se.

```
(* Diagrams G8 e G8a *)
numG8GHG := (1/2 mH^2) VScalar[p, k-p, mu] VScalar[p-q, -p, nu]numG8aGHG := (1/2 mH^2) VScalar[-p+k,p,mu] VScalar[-p,p-q,nu]ampG8GHG := Contract [ (numG8GHG+numG8aGHG) PV [k, mu] ] \
FeynAmpDenominator [PropagatorDenominator [p]PropagatorDenominator [p-k,mW], PropagatorDenominator [p-q,mW]]
resG8GHG := ( - I/ Pi ^2) OneLoop [p , ampG8GHG] /. onshell
(* Diagrams G13 *)
numG13GHG := - mH^2 mt [mu, nu]ampG13GHG :=Contract [numG13GHG PV [k, mu] ] \
FeynAmpDenominator [PropagatorDenominator [p]PropagatorDenominator [p-q+k,mW]]
resG13GHG:= (-I/Pi^2) OneLoop [p, ampG13GHG] /. onshell
```
(Complete code at <http://porthos.ist.utl.pt/CTQFT>)

(\* Diagrams G8 <sup>+</sup> G8a <sup>+</sup> G13 \*)

### [Summary](#page-3-0)

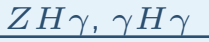

• [QGRAF](#page-6-0)

[Foreword](#page-1-0)

```
• The Diagrams
```
• [Scribble](#page-11-0)

• [Amplitudes](#page-12-0)

• The Old [Way](#page-15-0) • [FeynCalc](#page-17-0)

• [Loop](#page-19-0) Tools

• [Bosons](#page-20-0)

• [Renormalization](#page-23-0)

• Gauge [Non-Inv.](#page-25-0)

[Boxes](#page-27-0)

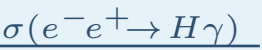

Ward Indentiti

 $H \rightarrow \gamma \gamma$ 

[Bibliography](#page-49-0)

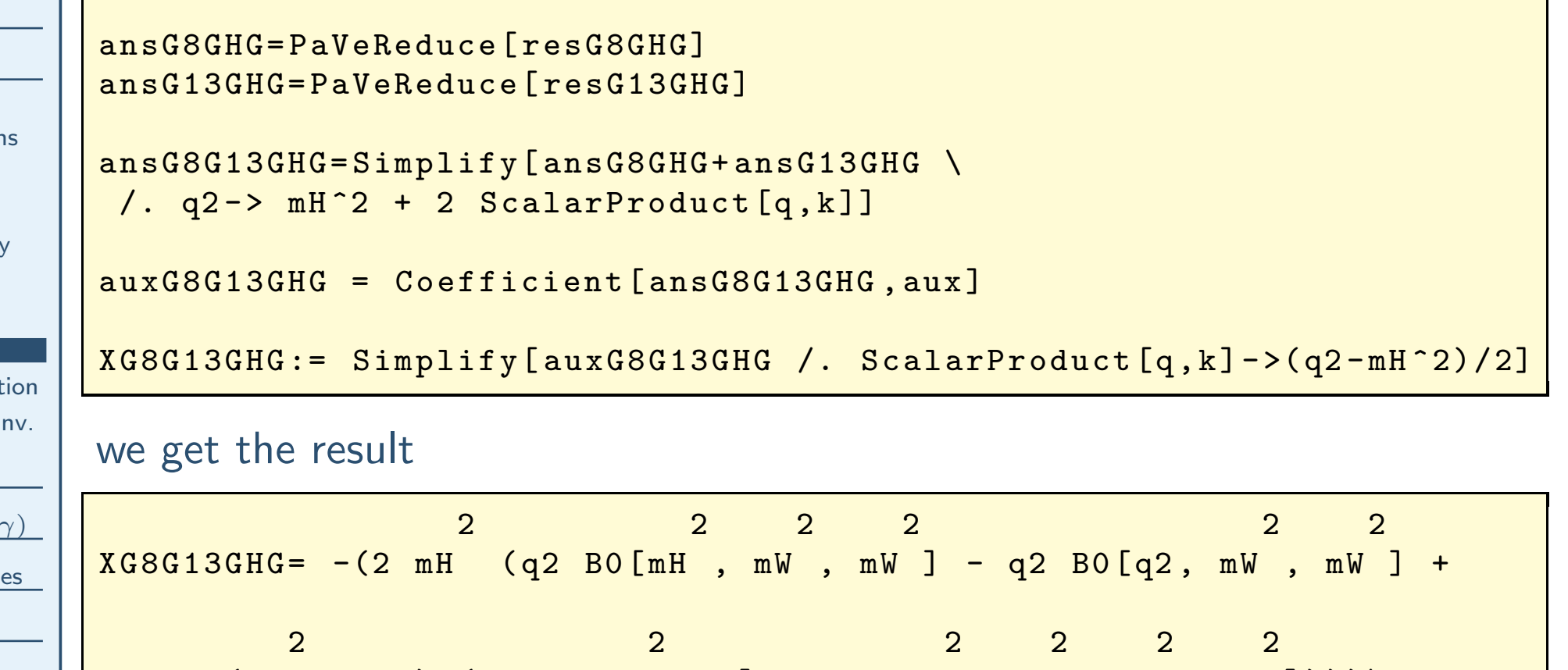

<sup>2</sup> <sup>2</sup>  $/$  (mH - q2)

 $(\texttt{mH}$  - q2) (1 + 2 mW CO[O, q2, mH , mW , mW , mW ])))\

(Comparison with Eq.(2.8) at <http://porthos.ist.utl.pt/CTQFT>)

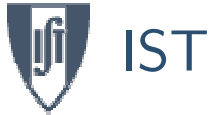

# **Diagrams**  $G_1 + \cdots + G_7 + G_9 + \cdots + G_{12}$

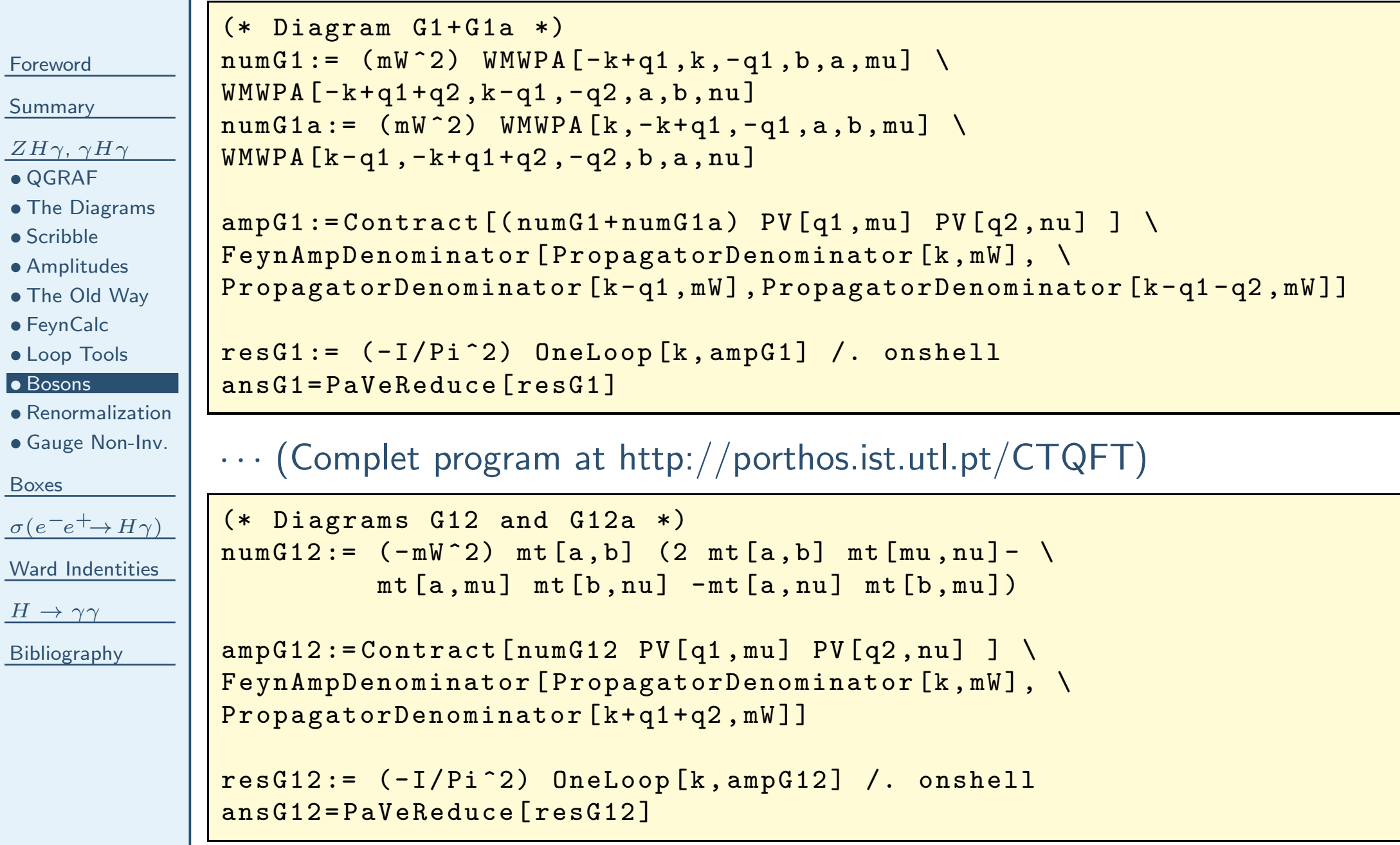

<span id="page-23-0"></span>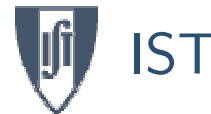

# Renormalization: Finiteness of Result for  $\gamma^* H \gamma$

[Foreword](#page-1-0)[Summary](#page-3-0) $ZH\gamma$ ,  $\gamma H\gamma$ • [QGRAF](#page-6-0) • The [Diagrams](#page-9-0) • [Scribble](#page-11-0) • [Amplitudes](#page-12-0) • The Old [Way](#page-15-0) • [FeynCalc](#page-17-0) • [Loop](#page-19-0) Tools • [Bosons](#page-20-0) • [Renormalization](#page-23-0) • Gauge [Non-Inv.](#page-25-0) [Boxes](#page-27-0) $\sigma(e^-e^+\rightarrow H\gamma)$ Ward [Indentities](#page-37-0)  $H \rightarrow \gamma \gamma$ [Bibliography](#page-49-0)There is no counterterm for  $\gamma^* H \gamma$ , so the result has to be finite. Most of the diagrams are divergent and FeynCalc is great in helping us checking the result. Only  $B_0$  is divergent with  $\mathrm{Div}(B_0) = \Delta_\epsilon \equiv \frac{2}{\epsilon}$  $\frac{2}{\epsilon} - \gamma + \ln 4\pi$ (\* Test that the divergences in GHG cancel out \*) div =  ${B0 [m1_$ , m2\_, m3\_] ->Div}  $ansGGHG = ansG1GHG + ansG2GHG + ansG3GHG + ansG4GHG + ansG5GHG + ansG6GHG + \&$ ansG7GHG+ ansG9GHG+ ansG10GHG <sup>+</sup> ansG11GHG <sup>+</sup> ansG12GHG <sup>+</sup> ansG8G13GHG ansGkinGHG= ansGGHG /. kin TestDivGHG := Simplify[ Coefficient [ ansGkinGHG /. div , Div ]]  $TestDivDiagGHG = Function[exp, test=exp / kin; \n$ test <sup>=</sup> Simplify[ Coefficient [ test /. div , Div ]];\ test <sup>=</sup> Coefficient [ test , aux5 mW ^2]]; with the result:

 $TestDivGHG = 0$ 

# Table of Divergencies: Coefficient of  $-\frac{1}{4}m_W^2\Delta_{\epsilon}g^{\mu\nu}$

[Foreword](#page-1-0)

### [Summary](#page-3-0)

 $ZH\gamma$ ,  $\gamma H\gamma$ 

- [QGRAF](#page-6-0)
- The [Diagrams](#page-9-0)
- [Scribble](#page-11-0)
- [Amplitudes](#page-12-0)
- The Old [Way](#page-15-0)
- [FeynCalc](#page-17-0)
- [Loop](#page-19-0) Tools
- [Bosons](#page-20-0)
- [Renormalization](#page-23-0)
- Gauge [Non-Inv.](#page-25-0)

[Boxes](#page-27-0)

 $\sigma(e^-e^+\rightarrow H\gamma)$ 

Ward [Indentities](#page-37-0)

 $H \rightarrow \gamma \gamma$ 

[Bibliography](#page-49-0)

$$
T_Z^{\mu\nu} = \frac{eg^2 \cos \theta_W}{16\pi^2 m_W} m_W^2 (1 + \tan^2 \theta_W) 2B_0(0, m_W^2, m_W^2)
$$

 $Z^*H\gamma$ counter term

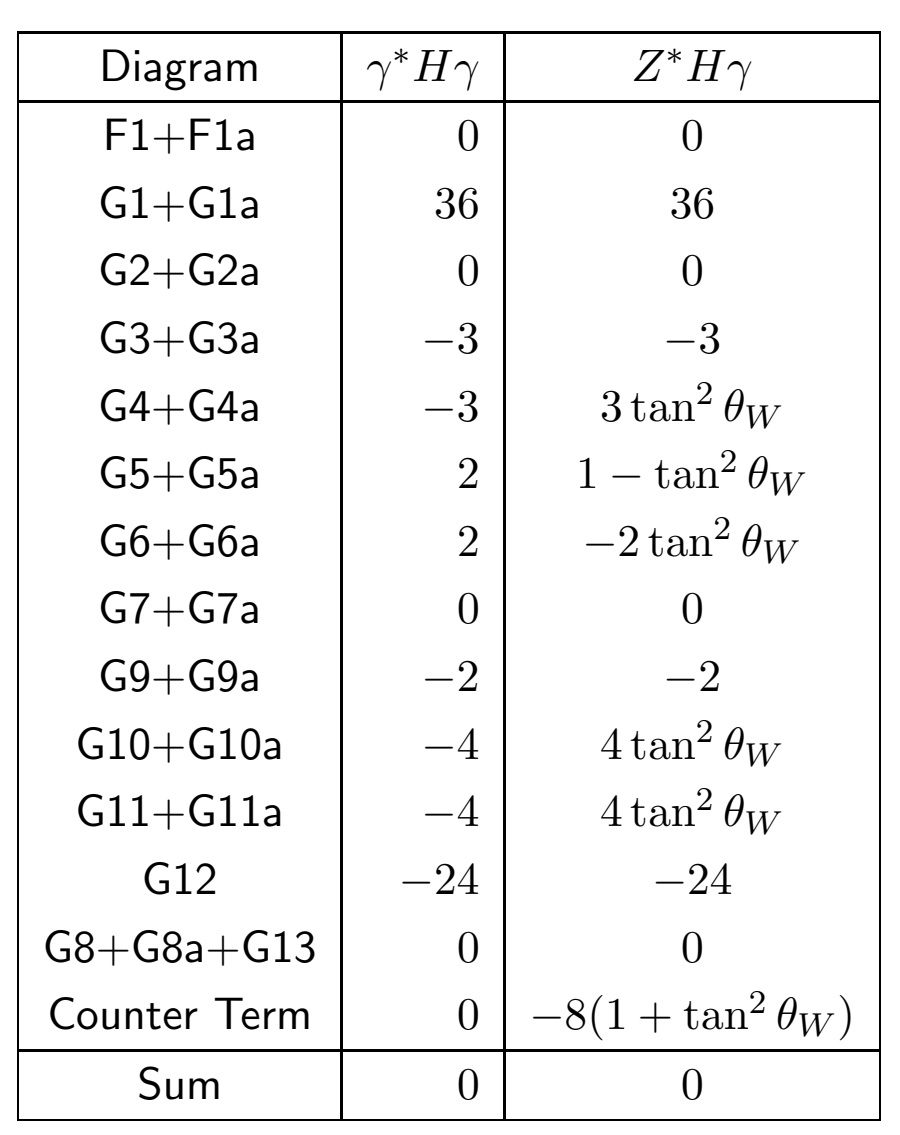

<span id="page-25-0"></span>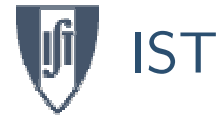

[Summary](#page-3-0)

### $ZH\gamma$ ,  $\gamma H\gamma$

- [QGRAF](#page-6-0)
- The [Diagrams](#page-9-0)
- [Scribble](#page-11-0)
- [Amplitudes](#page-12-0)
- The Old [Way](#page-15-0)
- [FeynCalc](#page-17-0)
- [Loop](#page-19-0) Tools
- [Bosons](#page-20-0)
- [Renormalization](#page-23-0)
- Gauge [Non-Inv.](#page-25-0)

[Boxes](#page-27-0)

```
\sigma(e^-e^+\rightarrow H\gamma)
```
...

Ward [Indentities](#page-37-0)

```
H \rightarrow \gamma \gamma
```
[Bibliography](#page-49-0)

The final result for the 3-point functions can be written as  $T_{\gamma^* H \gamma}^{\nu \mu} \epsilon_{\mu}(k) = \frac{e^2 g}{16 \pi^2 m_W}$  $\frac{1}{W}\left[c_5^{\Delta\gamma} g^{\nu\mu} + c_2^{\Delta\gamma} k^{\nu} q^{\mu} + c_3^{\Delta\gamma} q^{\nu} q^{\mu}\right]\epsilon_{\mu}(k)$ 

$$
T_{Z^*H\gamma}^{\nu\mu}\epsilon_{\mu}(k) = \frac{eg^2 \cos \theta_W}{16\pi^2 m_W} \left[ d_5^{\Delta Z} g^{\nu\mu} + d_2^{\Delta Z} k^{\nu} q^{\mu} + d_3^{\Delta Z} q^{\nu} q^{\mu} \right] \epsilon_{\mu}(k)
$$

# Using FeynCalc we get

```
aux5 = PolarizationVector [k , nu ]
aux2=FourVector [k, nu] Pair [Momentum [q], Momentum [Polarization [k, I]]]
aux3=FourVector [q, nu] Pair [Momentum [q], Momentum [Polarization [k, I]]]
```

```
c5GHG = Simplify [Coefficient [ansGHG, aux5] ];
```

```

d3ZHG = Simplify [ Coefficient [ ansZHG , aux3 ] ];
```
### with the following type of result:

 $In [5]: = c3GHG$ 2  $2$  2  $2$  2 Out [5]= <sup>3</sup> mW C0 [0 , <sup>q</sup><sup>2</sup> , <sup>q</sup><sup>2</sup> - <sup>2</sup> <sup>k</sup> .q , mW , mW , mW ]

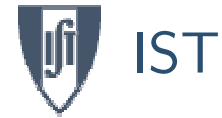

### Now these results can be written as

 $e^2g$ 

[Foreword](#page-1-0)

[Summary](#page-3-0)

 $ZH\gamma$ ,  $\gamma H\gamma$ 

• [QGRAF](#page-6-0)

• The [Diagrams](#page-9-0)

• [Scribble](#page-11-0)

• [Amplitudes](#page-12-0)

• The Old [Way](#page-15-0)

• [FeynCalc](#page-17-0)

• [Loop](#page-19-0) Tools

• [Bosons](#page-20-0)

• [Renormalization](#page-23-0)

• Gauge [Non-Inv.](#page-25-0)

[Boxes](#page-27-0)

 $\sigma(e^-e^+\rightarrow H\gamma)$ 

Ward [Indentities](#page-37-0)

 $H \rightarrow \gamma \gamma$ 

[Bibliography](#page-49-0)

$$
I_{\gamma^* H \gamma} = \frac{e g^2 \cos \theta_W}{16\pi^2 m_W} \left[ c_1 \left[ (K \cdot q g^{\gamma} - K q^{\gamma}) + c_3 \left[ (q q^{\gamma} - q^{\gamma} g^{\gamma}) \right] \right] \right]
$$
  
\n
$$
T_{Z^* H \gamma}^{\nu \mu} = \frac{e g^2 \cos \theta_W}{16\pi^2 m_W} \left[ d_1^{\Delta Z} \left( k \cdot q g^{\nu \mu} - k^{\nu} q^{\mu} \right) + d_3^{\Delta Z} q^{\nu} q^{\mu} - d_4^{\Delta Z} \left( q^2 - m_Z^2 \right) g^{\nu \mu} \right]
$$
  
\nwith  
\n
$$
c_1^{\Delta \gamma} = -c_2^{\Delta \gamma}, \quad c_5^{\Delta \gamma} = c_1^{\Delta \gamma} k \cdot q - q^2 c_3^{\Delta \gamma}
$$
  
\n
$$
d_1^{\Delta Z} = -d_2^{\Delta Z}, \quad d_5^{\Delta Z} = d_1^{\Delta Z} k \cdot q - d_4^{\Delta Z} \left( q^2 - m_Z^2 \right)
$$
  
\n
$$
\frac{d12HG}{d4auZHG} = -d2ZHG
$$
  
\n
$$
\frac{d4auzZHG}{d4auZHG} = \frac{\sin \pi \pi \pi}{2} \left[ d_4^{\gamma} \frac{d4z}{d4\pi} \frac{d4z}{d4\pi} \frac{d
$$

 $\left[ e^{\Delta \gamma} (k \cdot \alpha q^{\nu \mu} - k^{\nu} q^{\mu}) + e^{\Delta \gamma} (q^{\nu} q^{\mu} - q^2 q^{\nu \mu}) \right]$ 

In  $[6]$ : = Testd4  $Out [6] = 0$ 

 $T^{\nu\mu}$ 

# Results for the Boxes

#### <span id="page-27-0"></span>[Foreword](#page-1-0)

- [Summary](#page-3-0)
- $ZH\gamma$ ,  $\gamma H\gamma$

#### **[Boxes](#page-27-0)**

- [Example](#page-28-0)
- Final [Results](#page-29-0)
- [Gauge](#page-30-0) Inv.
- $\sigma(e^-e^+\rightarrow H\gamma)$
- Ward [Indentities](#page-37-0)
- $H \rightarrow \gamma \gamma$
- [Bibliography](#page-49-0)

The calculation procedes as usual with FeynCalc. The important point is that now the result will contain <sup>a</sup> spinor line. In fact there are six independent Standard Matrix Elements,  $ME[1], \ldots, ME[6]$  defined by

 $ME[1] = \overline{v}(p_+) \gamma_{\nu} P_R u(p_-) \epsilon^{\nu}(k)$  $ME[2] \;\; = \;\; \overline{v}(p_+) \gamma_\nu P_L \, u(p_-) \,\, \epsilon^\nu(k)$  $ME[3] \quad = \quad \overline{v}(p_+) \gamma_\nu P_R \, u(p_-) \, \, k^\nu \, \, p_- \cdot \epsilon(k)$  $ME[4] \quad = \quad \overline{v}(p_+) \gamma_\nu P_L \, u(p_-) \, k^\nu \, p_- \cdot \epsilon(k)$  $ME[5] \;\; = \;\; \overline{v}(p_+) \gamma_\nu P_R \, u(p_-) \,\, k^\nu \,\, p_+ \cdot \epsilon(k)$  $ME[6] = \overline{v}(p_+) \gamma_{\nu} P_L u(p_-) k^{\nu} p_+ \cdot \epsilon(k)$ 

These can be extracted with the FeynCalc code

```
var = Select[Variables[ansBox], \n\(Head [ #] == StandardMatrixElement) &
```
Set @@ { var , { ME [1] , ME [2] , ME [3] , ME [4] , ME [5] , ME [6]}}

<span id="page-28-0"></span>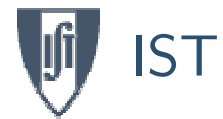

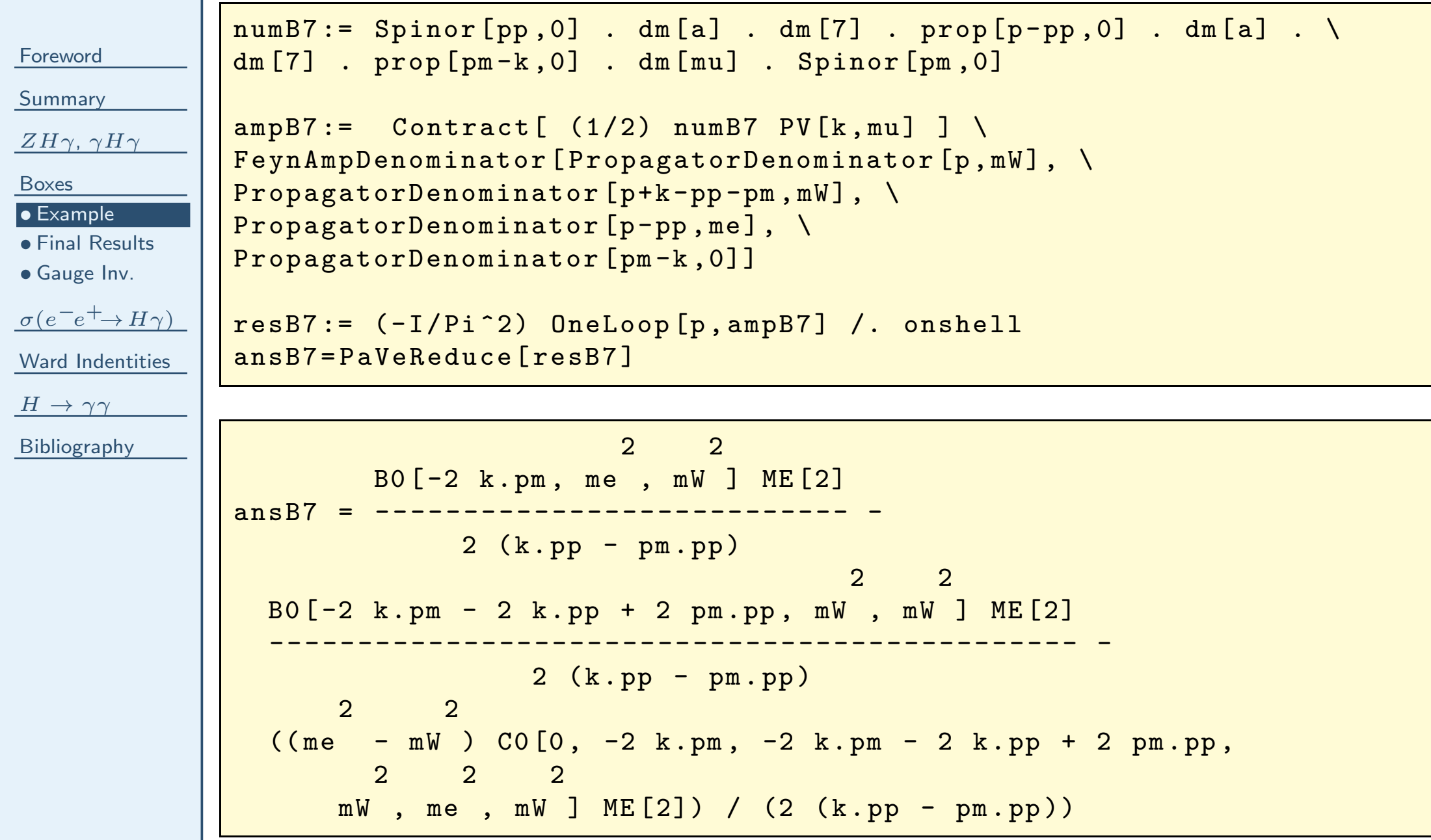

<span id="page-29-0"></span>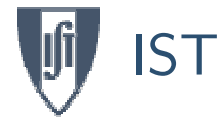

# Final Results for the Boxes: Gauge (Non)-Invariance

The final results can be written in the following form:

[Foreword](#page-1-0)

[Summary](#page-3-0)

 $ZH\gamma$ ,  $\gamma H\gamma$ 

[Boxes](#page-27-0)

• [Example](#page-28-0)

• Final [Results](#page-29-0) • [Gauge](#page-30-0) Inv.

 $\sigma(e^-e^+\rightarrow H\gamma)$ 

Ward [Indentities](#page-37-0)

 $H \rightarrow \gamma \gamma$ 

[Bibliography](#page-49-0)

$$
T_{\text{Box}}^{\mu} = \frac{eg^{3}m_{W}}{16\pi^{2}} \overline{v}(p_{+})\gamma_{\nu}P_{L}u(p_{-}) \left[ (k \cdot p_{+}g^{\nu\mu} - k^{\nu}p_{+}^{\mu}) c_{6}^{\Box W} \right. \\
\left. + (k \cdot p_{-}g^{\nu\mu} - k^{\nu}p_{-}^{\mu}) c_{4}^{\Box W} + (c_{2}^{\Box W} - c_{4}^{\Box W}p_{-} \cdot k - c_{6}^{\Box W}p_{+} \cdot k) g^{\nu\mu} \right] \\
T_{\text{BoxZ}}^{\mu} = \frac{eg^{3}m_{Z}}{16\pi^{2} \cos^{3}\theta_{W}} \overline{v}(p_{+})\gamma_{\nu}(a_{L}P_{L} + a_{R}P_{R})u(p_{-}) \left[ (k \cdot p_{+}g^{\nu\mu} - k^{\nu}p_{+}^{\mu}) c_{5}^{\Box Z} \right. \\
\left. + (k \cdot p_{-}g^{\nu\mu} - k^{\nu}p_{-}^{\mu}) c_{3}^{\Box Z} + (c_{1}^{\Box Z} - c_{3}^{\Box Z}p_{-} \cdot k - c_{5}^{\Box Z}p_{+} \cdot k) g^{\nu\mu} \right]
$$

The  $Z$  box has to be gauge invariant by itself, because it depends on  $m_Z$ .

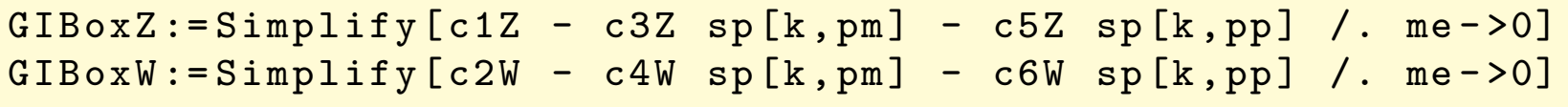

GIBoxZ =0 <sup>2</sup> <sup>2</sup> <sup>2</sup> <sup>3</sup> C0 [0 , <sup>2</sup> pm . pp , -2 (k . pm <sup>+</sup> <sup>k</sup> . pp - pm . pp ) , mW , mW , mW ] GIBoxW <sup>=</sup> - - - - - - - - - - - - - - -- -- - -- -- -- -- - -- -- -- -- - -- -- -- -- - -- -- -- -- 2

### <span id="page-30-0"></span>IST The Gauge Non Invariant part of the 3-point Functions [Foreword](#page-1-0)[Summary](#page-3-0) $ZH\gamma$ ,  $\gamma H\gamma$ [Boxes](#page-27-0)• [Example](#page-28-0) • Final [Results](#page-29-0) • [Gauge](#page-30-0) Inv.  $\sigma(e^-e^+\rightarrow H\gamma)$ Ward [Indentities](#page-37-0)  $H \rightarrow \gamma \gamma$ [Bibliography](#page-49-0)Now the gauge non invariant part of the diagrams with the 3-point functions is  $T_\Delta^\mu \;\;=\;\; \frac{eg^3}{16\pi^2 m_W}$  $\frac{1}{W}\overline{v}(p_+)\gamma_\nu\left[P_L(-c_3^{\Delta\gamma}(g_V-g_A)-d_4^{\Delta Z}(g_V+g_A))\right]$  $+P_{R}(-c_{3}^{\Delta\gamma}(g_{V}-g_{A})-d_{4}^{\Delta Z}(g_{V}-g_{A}))\right]u(p_{-})$  $=\frac{eg^3}{e^3}$  $16\pi^2m_W$  $\frac{1}{W}\overline{v}(p_{+})\gamma_{\nu}P_{L}u(p_{-})$  2 $c_{3}^{\Delta\gamma}g_{A}$ where we have used  $c_3^{\Delta\gamma} = -d_4^{\Delta Z}$  $In [14]: = c3GHG+d4ZHG / . kin$  $0ut [14] = 0$ Therefore the final check of gauge invariance of  $e^-e^+ \to H\gamma$  is  $GNIBoxW := Simplify [c2W - c4W sp[k, pm] - c6W sp[k, pp]]$ kinxs ={ sp [pm , pp ] - >s /2 , sp [k , pp ] - >(s -2 kpm - mH2 )/2 , sp [k, pm ] - <sup>&</sup>gt; kpm , <sup>q</sup><sup>2</sup> - <sup>&</sup>gt; s} TestGI:=  $Simplify [Simplify [GNIBoxW* mW + Simplity [c3GHz ( -1/2/mW) \setminus$ /. kin] /. kinxs] /. {mH^2->mH2,me->0}]  $TestGI = 0$

# Cross Section

[Foreword](#page-1-0)

<span id="page-31-0"></span>IST

[Summary](#page-3-0)

 $ZH\gamma$ ,  $\gamma H\gamma$ 

[Boxes](#page-27-0)

### with

• [Traces](#page-32-0)

- [Output](#page-33-0)
- [Fortran](#page-34-0)

• [Final](#page-35-0) Plot <sup>1986</sup>

 $\sigma(e^-e^+\rightarrow H\gamma)$ 

• Final Plot [2008](#page-36-0)

Ward [Indentities](#page-37-0)

[Bibliography](#page-49-0)

After all these checks we can write for the cross section

$$
\frac{d\sigma}{d\cos\theta} = \frac{1}{64\pi s} \frac{s - m_H^2}{2s} \sum_{\text{spins}} \left| \sum_i T_i^{\mu} \epsilon_{\mu} \right|^2
$$

$$
T_i^{\mu} = \frac{eg^3}{16\pi^2 m_W^3} \overline{v}(p_+) \gamma_{\nu} (a_{iL}P_L + a_{iR}P_R) u(p_-)
$$

$$
[(k \cdot p_+ g^{\nu\mu} - k^{\nu}p_+^{\mu}) G_i^+ + (k \cdot p_- g^{\nu\mu} - k^{\nu}p_-^{\mu}) G_i^-]
$$

and

 $H \rightarrow \gamma \gamma$ 

Diagram $\begin{array}{c|c|c|c} \hline \mathsf{m} & a_{iL} & a_{iR} & G_i^+ & G_i^- \ \hline \end{array}$  $\Delta_{\gamma}$  $\sin^2\theta_W$  $\sin^2\theta_W$  $m_W^2$  $\begin{array}{ccc}\n\frac{\Delta}{1} & & \\
\hline\ns & & \\
\end{array}$   $m_W^2 \frac{c_1^{\Delta}}{s}$  $\Delta_Z$  $\begin{array}{ccc} z & & g_V^e + g_A^e \end{array}$  $g_V^e-g_A^e$  $\frac{d_1^{\Delta}}{s - m_Z^2 + \cdots}$  $\begin{array}{c|c} d_1^\Delta & m_Z^2 + i m_Z \overline{\Gamma_Z} & m_W^2 \overline{s - m_Z^2 + i m_Z \Gamma_Z} \ \hline m_W^4 c_6^W & m_W^4 c_4^W \end{array}$ BoxW $W$  1 0  $m_W^4$  $\begin{array}{cc} m_W^4 c_6^W & m_W^4 c_4^W \ \hline m_Z^4 c_5^Z & m_Z^4 c_3^Z \end{array}$ BoxZ $Z \left| \left( g_V^e \right) \right|$  $(g_V^e - g_A^e)^2$ 

<span id="page-32-0"></span>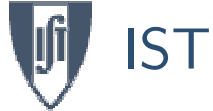

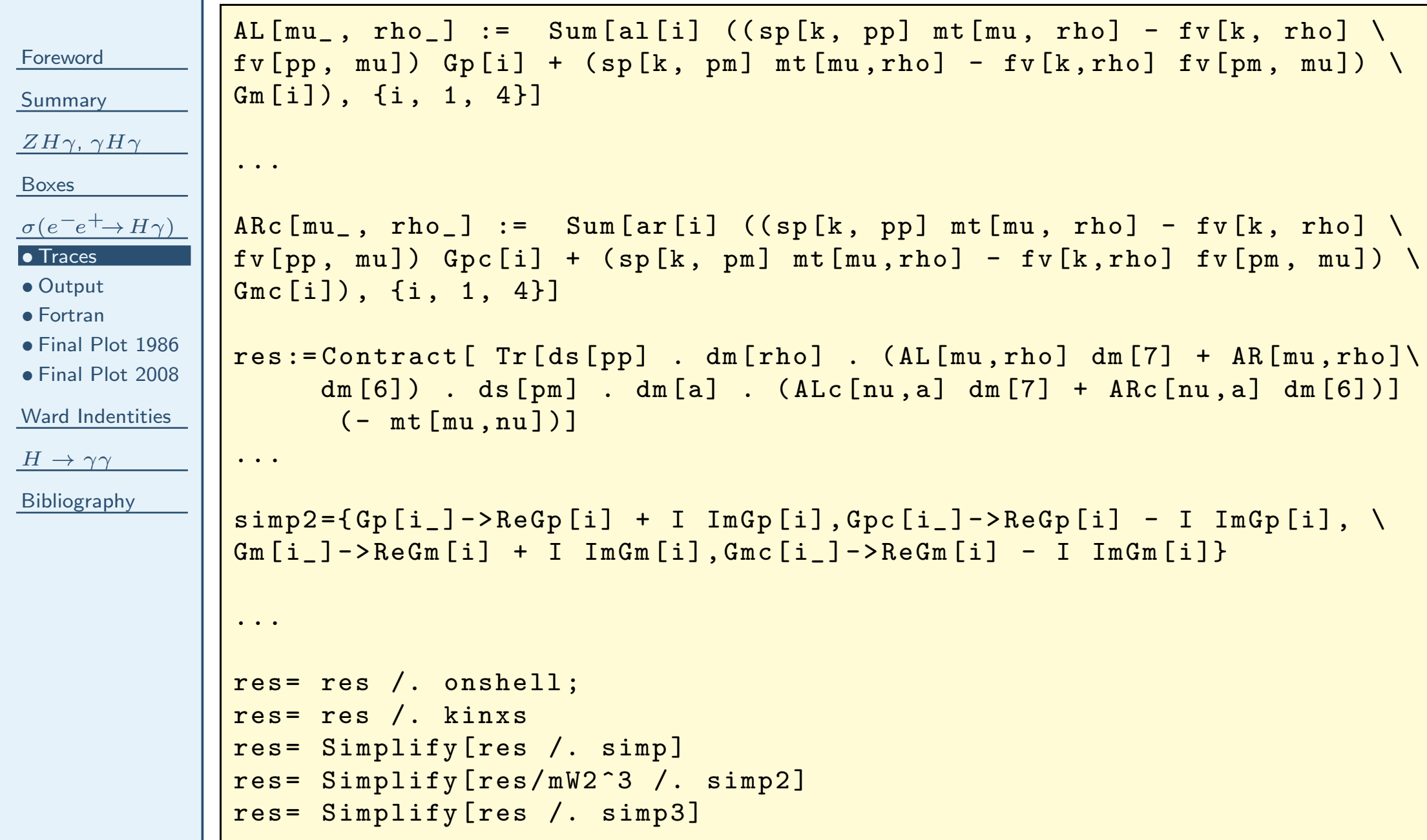

<span id="page-33-0"></span>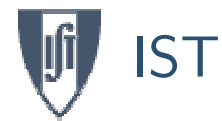

# **I Output to** Fortran

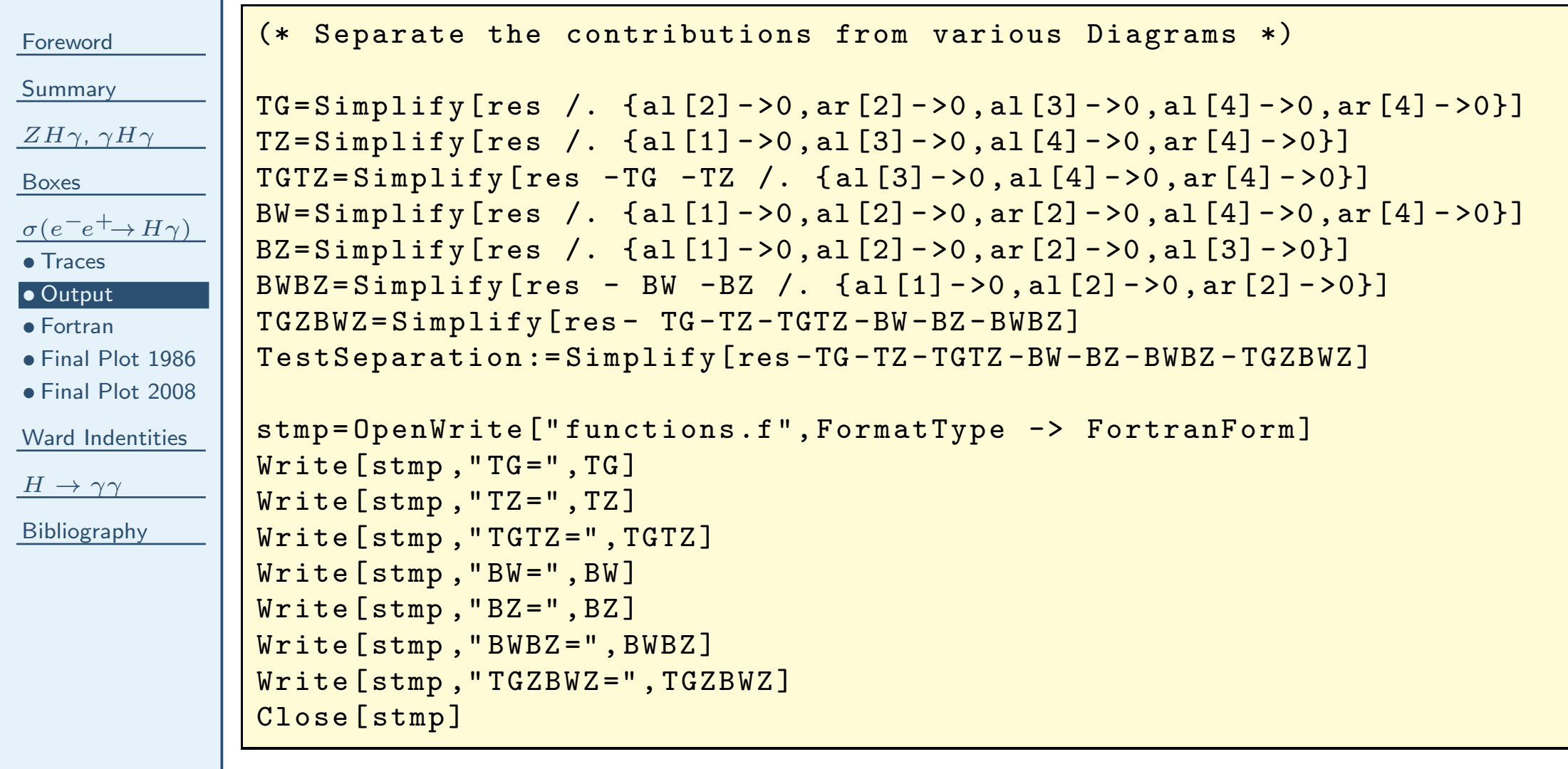

Complete code at <http://porthos.ist.utl.pt/CTQFT>

TestSeparation =0

<span id="page-34-0"></span>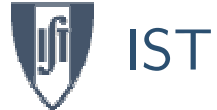

# **Fortran Code**

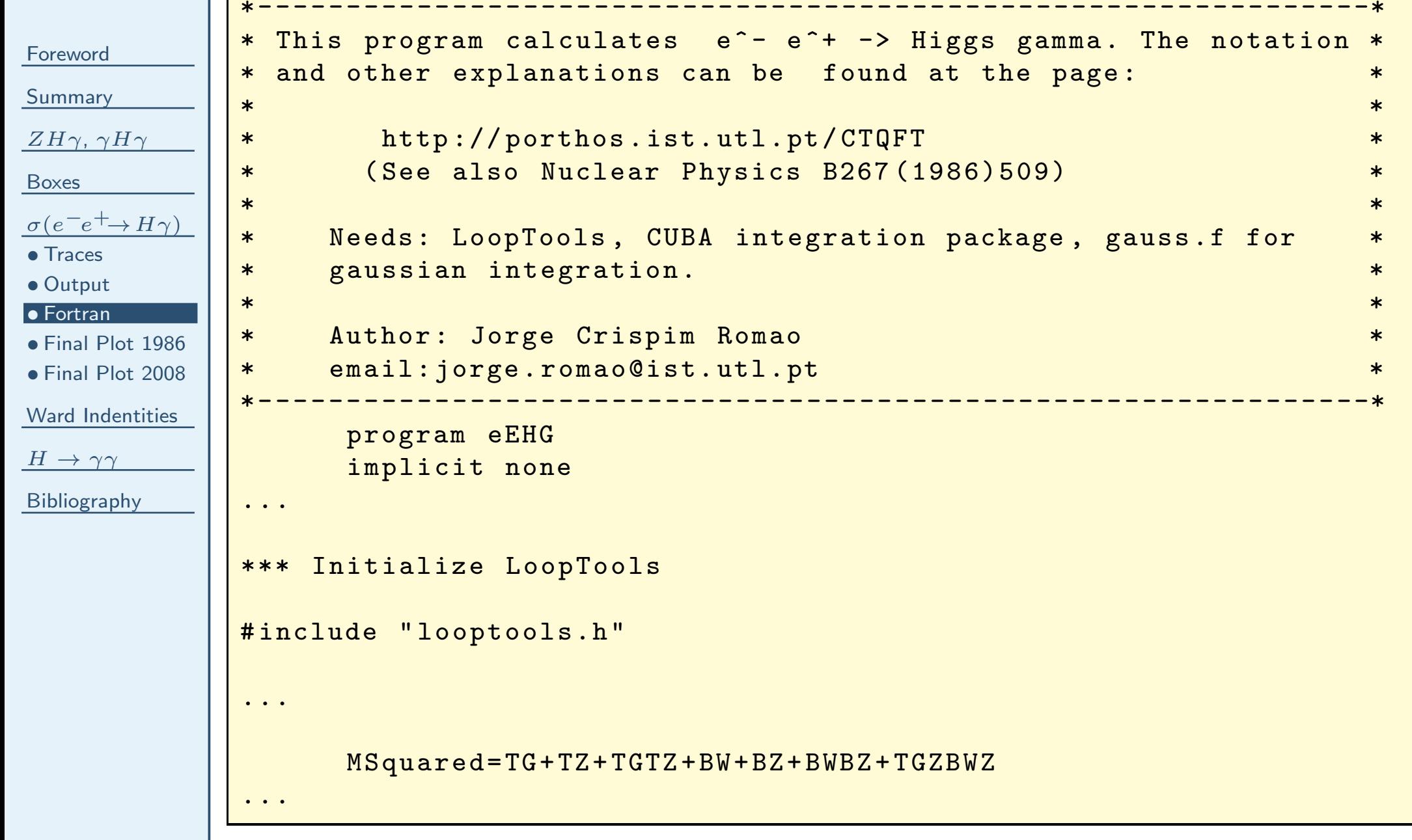

<span id="page-35-0"></span>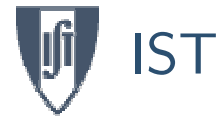

# Final Plot for the <sup>1986</sup> data

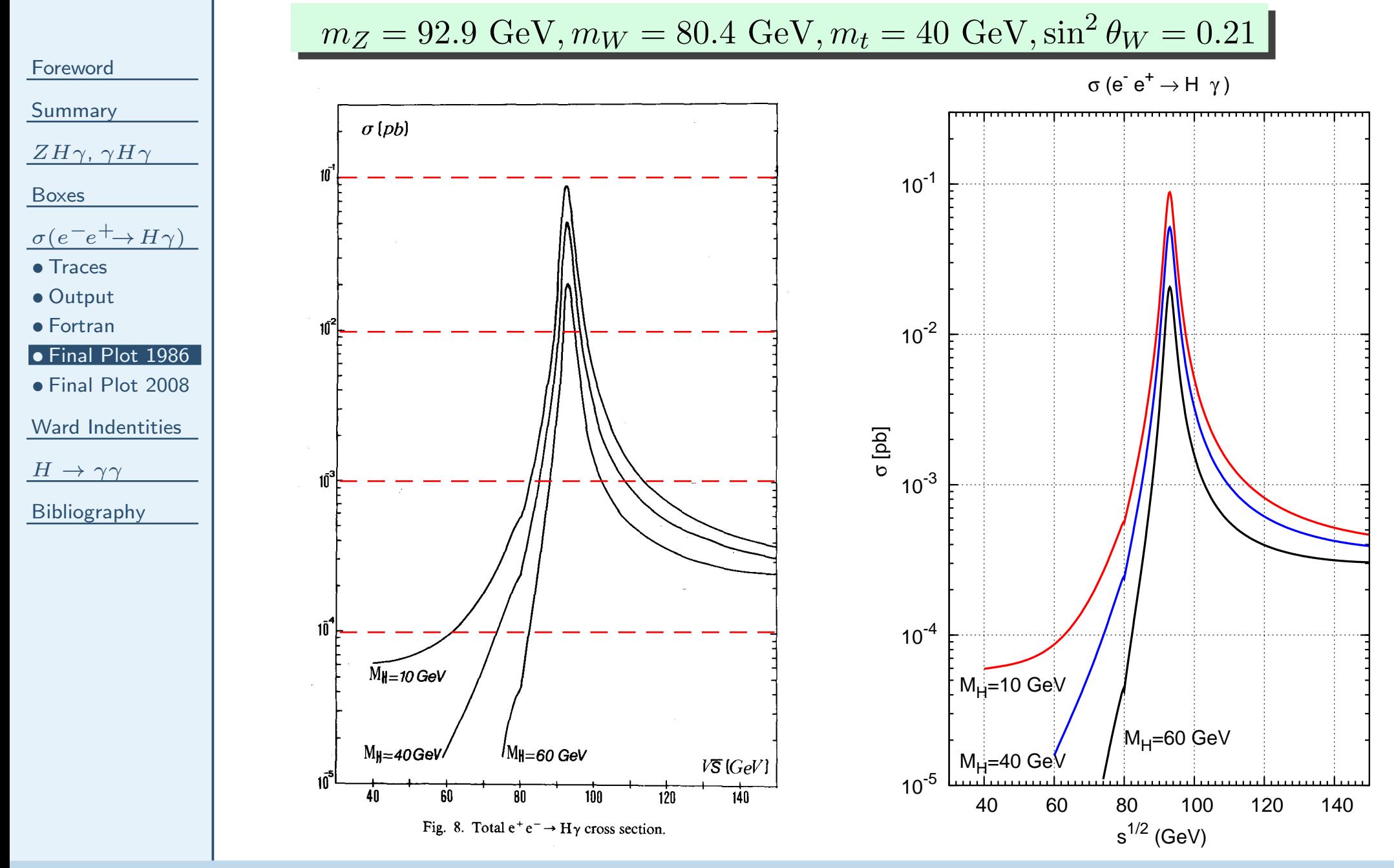

# Final Plot for <sup>2008</sup> data

<span id="page-36-0"></span>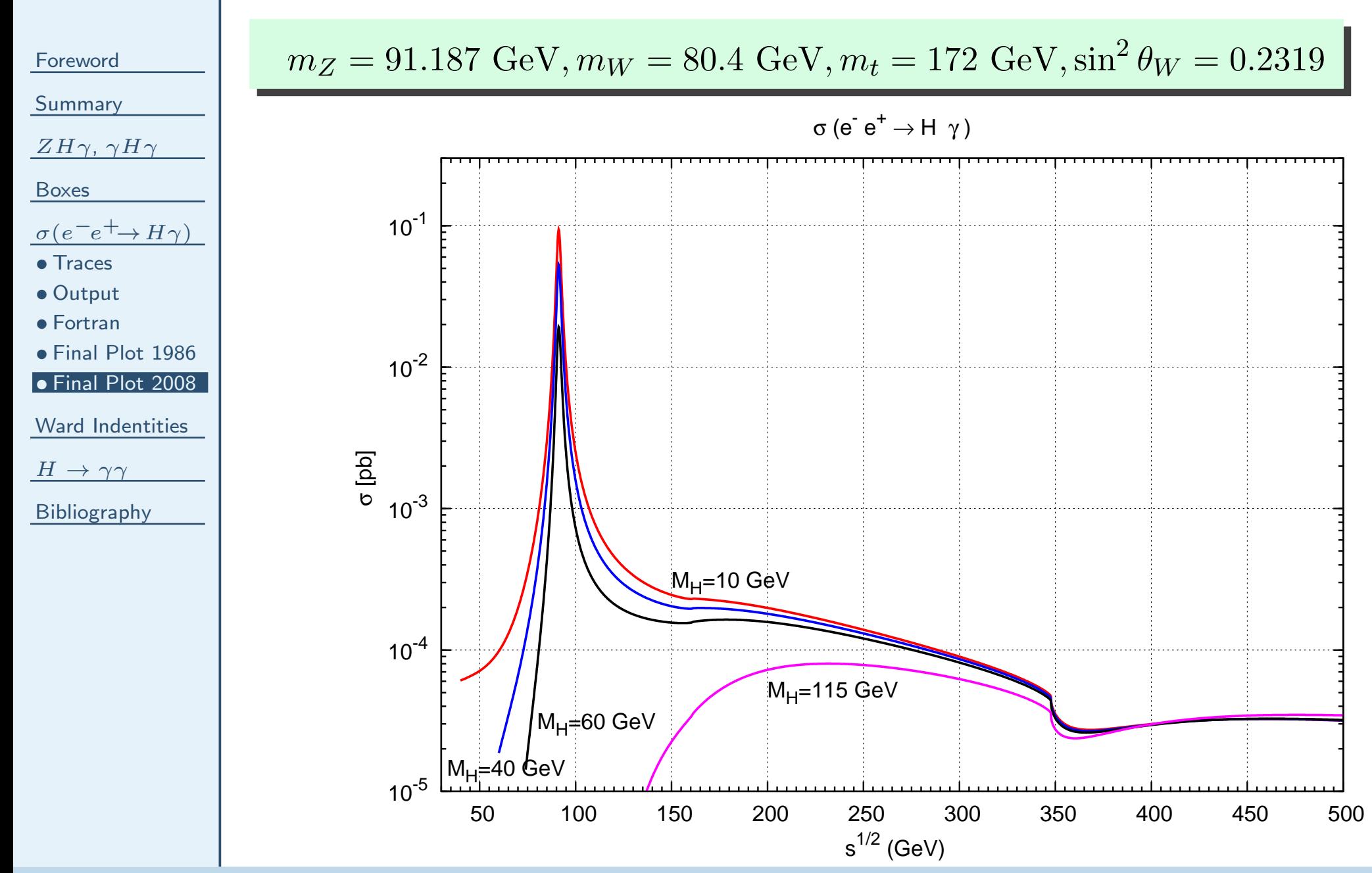

<span id="page-37-0"></span>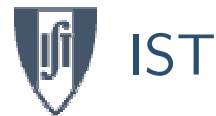

### The Ward identities are:

[Foreword](#page-1-0)[Summary](#page-3-0)

 $ZH\gamma$ ,  $\gamma H\gamma$ 

[Boxes](#page-27-0)

 $\sigma(e^-e^+\rightarrow H\gamma)$ 

Ward [Indentities](#page-37-0)

 $H \rightarrow \gamma \gamma$ 

[Bibliography](#page-49-0)

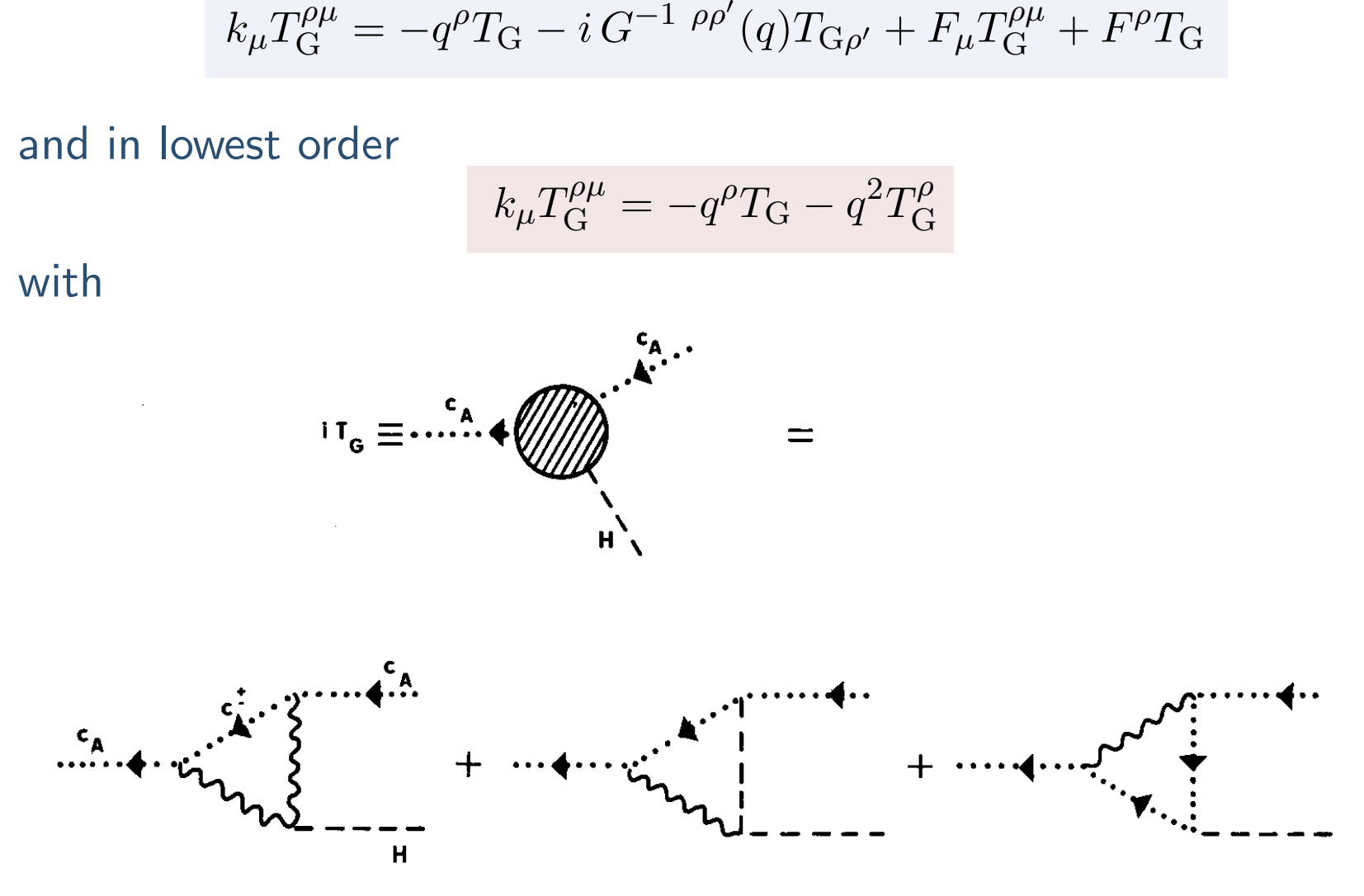

Fig. 1. One-loop contributions to  $T_{\text{G}}$  (cf. eq. (11)).

## Ward Identities  $\cdots$

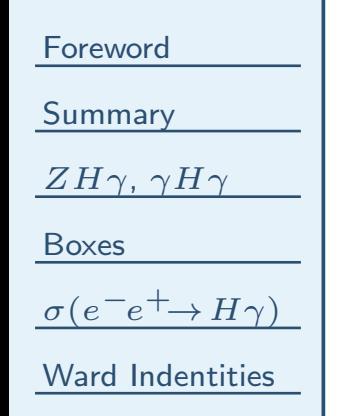

**IST** 

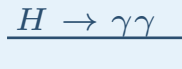

[Bibliography](#page-49-0)

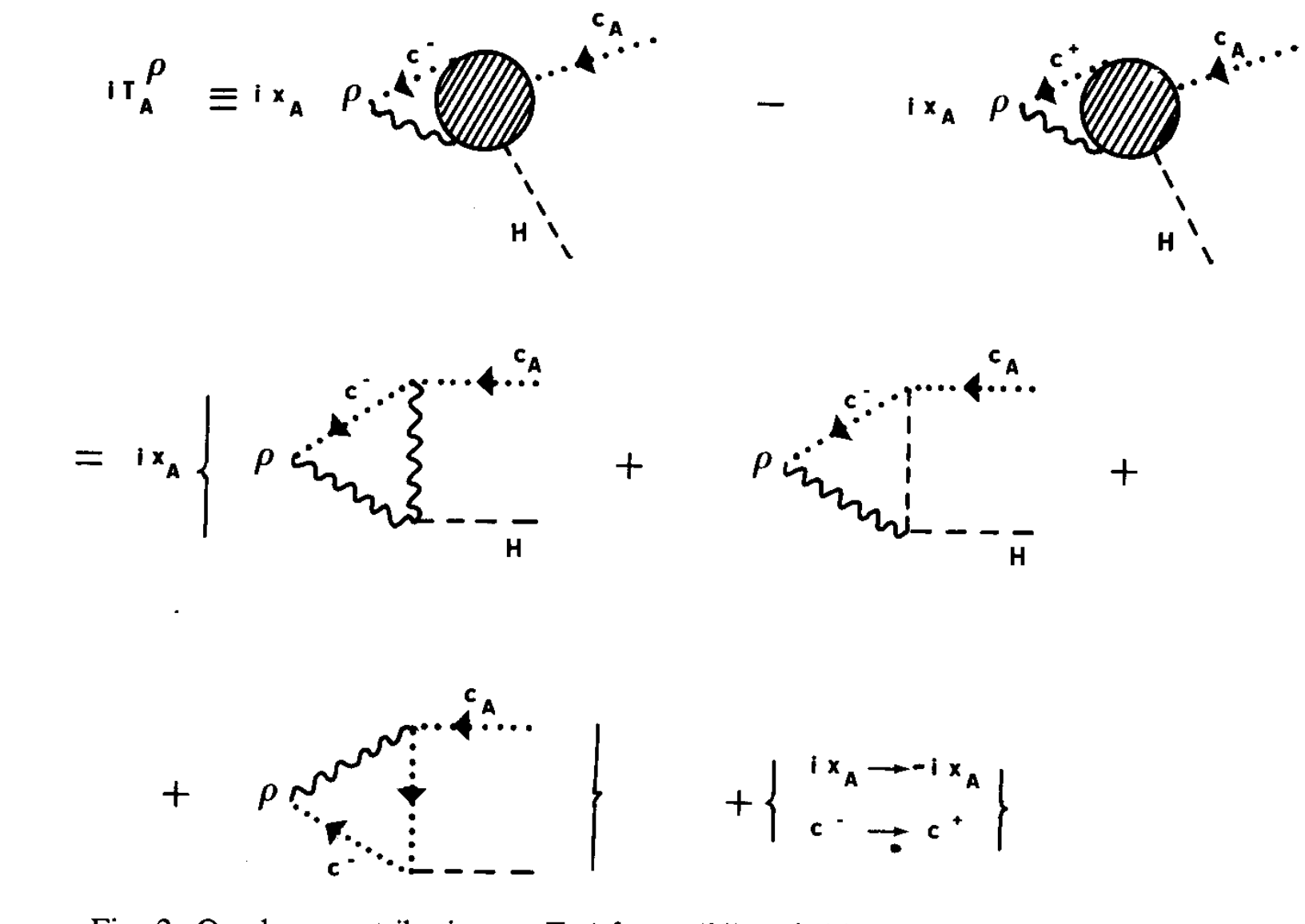

Fig. 2. One-loop contributions to  $T_A$  (cf. eqs. (11) and (14)).  $x_G = e$  and  $x_Z = -g \cos \theta_W$ .

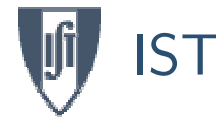

[Summary](#page-3-0)

[Boxes](#page-27-0)

 $ZH\gamma$ ,  $\gamma H\gamma$ 

 $\sigma(e^-e^+\rightarrow H\gamma)$ 

Ward [Indentities](#page-37-0)

 $H \rightarrow \gamma \gamma$ [Bibliography](#page-49-0)

# Ward Identities  $\cdots$

Doing the one-loop diagrams we get the final result

$$
k_{\mu}T_{\mathcal{G}}^{\rho\mu} = \frac{e^2g}{16\pi^2m_W}c_3^{\Delta\gamma} k_{\mu} \left(q^{\rho}q^{\mu} - q^2g^{\rho\mu}\right)
$$

which is precisely what we got in the first paper.

Final Comments:

- $\blacksquare$   $Z^*H\gamma$  proceeds in the same way.
- These one-loop diagrams can most easily be done with FeynCalc
- In the non-linear gauge of Fujikawa

$$
k_{\mu}T_{\rm G}^{\rho\mu}=0
$$

as Bergstrom and Hulth showed. However, this does not mean that the same is true in the Feynman-'t Hooft gauge as they claimed.

■ $\blacksquare$  Anyway, away from  $\sqrt{s}=m_Z$  the boxes are important and should be evaluated.

<span id="page-40-0"></span>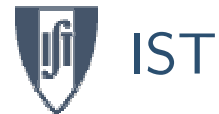

[Summary](#page-3-0)

 $ZH\gamma$ ,  $\gamma H\gamma$ 

[Boxes](#page-27-0)

 $\sigma(e^-e^+\rightarrow H\gamma)$ 

Ward [Indentities](#page-37-0)

 $H \rightarrow \gamma \gamma$ 

• [Amplitude](#page-41-0)

• [Literature](#page-42-0)

• Total [Width](#page-44-0)

• [BR's](#page-45-0)

• Final [Graph](#page-48-0)

[Bibliography](#page-49-0)

The decay width is

 $\Gamma$ 

$$
=\frac{1}{16\pi}\frac{1}{m_H}\overline{|M|^2}\,\frac{1}{2}
$$

where the factor  $1/2$  is due to the presence of two identical particles in the final state. Due to gauge invariance all the diagrams should be written inthe form

$$
M_i = \frac{e^2 g}{m_W} \frac{1}{16\pi^2} \left[ \epsilon_1(q_1) \cdot \epsilon_2(q_2) \ q_1 \cdot q_2 - \epsilon_1(q_1) \cdot q_2 \ \epsilon_1(q_2) \cdot q_1 \right] \ Q_i^2 X_i
$$

We get therefore

$$
\Gamma = \frac{\alpha^2 g^2 m_H^3}{1024 \pi^3 m_W^2} \sum_i \left| Q_i^2 X_i \right|^2 = \frac{\alpha^2 G_F m_H^3}{128 \sqrt{2} \pi^3} \sum_i \left| Q_i^2 X_i \right|^2
$$

where

$$
\sum_{\lambda_1,\lambda_2} \left| \epsilon_1(q_1) \cdot \epsilon_2(q_2) \ q_1 \cdot q_2 \ - \epsilon_1(q_1) \cdot q_2 \ \epsilon_1(q_2) \cdot q_1 \right|^2 = 2 \ (q_1 \cdot q_2)^2 = \frac{1}{2} m_H^4
$$

<span id="page-41-0"></span>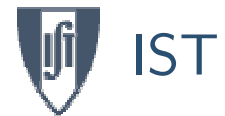

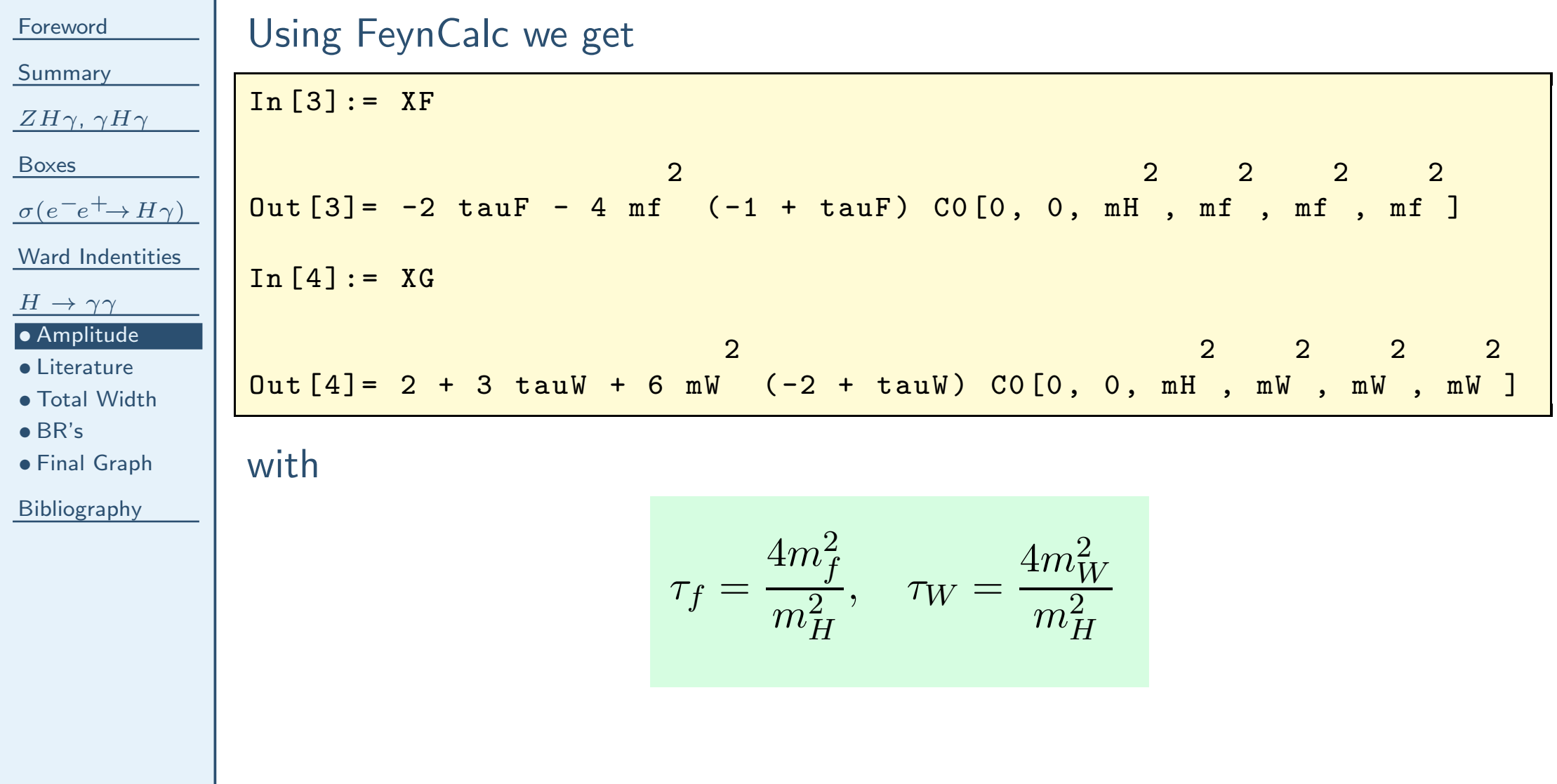

<span id="page-42-0"></span>[Summary](#page-3-0)

 $ZH\gamma$ ,  $\gamma H\gamma$ 

[Boxes](#page-27-0)

 $\sigma(e^-e^+\rightarrow H\gamma)$ 

Ward [Indentities](#page-37-0)

 $H \rightarrow \gamma \gamma$ 

• [Amplitude](#page-41-0)

• [Literature](#page-42-0)

• Total [Width](#page-44-0)

• [BR's](#page-45-0)

• Final [Graph](#page-48-0)

[Bibliography](#page-49-0)

Barroso, Pulido, Romão, Nucl. Phys B267 (1986), 509

$$
X_F = -4 [J_1(0, 4/\tau_f) - 4J_2(0, 4/\tau_f)]
$$

$$
X_G = 4[4J_1(0, 4/\tau_W) - (6 + 4/\tau_W)J_2(0, 4/\tau_W)]
$$

■ Gunion, Haber, Kane, Dawson, Higgs Hunter's Guide

$$
X_F = -2\tau_f [1 + (1 - \tau_f) f(\tau_f)]
$$
  

$$
X_G = 2 + 3\tau_W + 3\tau_W (2 - \tau_W) f(\tau_W)
$$

with

■

$$
f(\tau) = \begin{cases} \left[\sin^{-1}(\sqrt{1/\tau})\right]^2, & \text{se} \quad \tau \ge 1\\ -\frac{1}{4}\left[\ln(\eta_+/\eta_-) - i\pi\right]^2, & \text{se} \quad \tau < 1 \end{cases}
$$

$$
\eta_{\pm} = 1 \pm \sqrt{1 - \tau}, \quad \tau_f = \frac{4m_f^2}{m_H^2}, \quad \tau_W = \frac{4m_W^2}{m_H^2}
$$

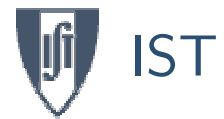

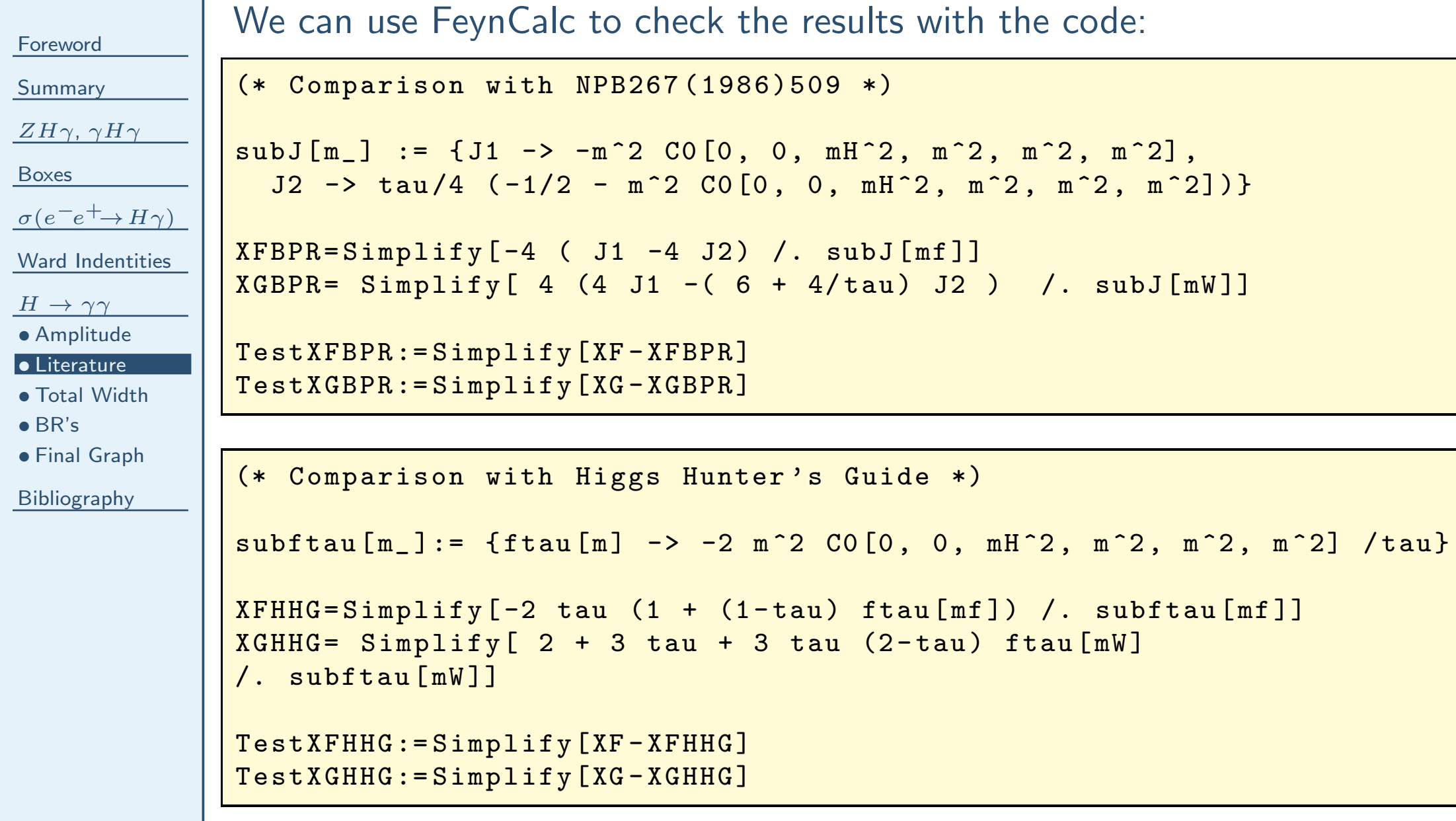

<span id="page-44-0"></span>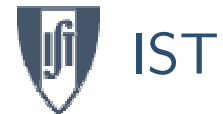

**[Summary](#page-3-0)** 

 $ZH\gamma$ ,  $\gamma H\gamma$ 

[Boxes](#page-27-0)

 $\sigma(e^-e^+\rightarrow H\gamma)$ 

Ward [Indentities](#page-37-0)

 $H \rightarrow \gamma \gamma$ 

• [Amplitude](#page-41-0)

• [Literature](#page-42-0)

• Total [Width](#page-44-0)

• [BR's](#page-45-0)

• Final [Graph](#page-48-0)

[Bibliography](#page-49-0)

## The final result is

with

$$
\Gamma = \frac{\alpha^2 G_F m_H^3}{128\sqrt{2}\pi^3} \sum_i \left| Q_i^2 X_i \right|^2
$$

$$
X_F = -2\tau_f - 4m_f^2(-1 + \tau_f)C_0(0, 0, m_H^2, m_f^2, m_f^2, m_f^2)
$$
  

$$
X_G = 2 + 3\tau_W + 6m_W(-2 + \tau_W)C_0(0, 0, m_H^2, m_W^2, m_W^2, m_W^2)
$$

<span id="page-45-0"></span>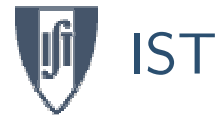

# Branching Ratios

[Foreword](#page-1-0)

[Summary](#page-3-0)

 $ZH\gamma$ ,  $\gamma H\gamma$ 

[Boxes](#page-27-0)

 $\sigma(e^-e^+\rightarrow H\gamma)$ 

Ward [Indentities](#page-37-0)

 $\frac{H \rightarrow}{\sim}$ 

 $\frac{H \rightarrow \gamma \gamma}{\bullet}$  [Amplitude](#page-41-0)

• [Literature](#page-42-0)

• Total [Width](#page-44-0)

<u>● [BR's](#page-45-0)</u>

• Final [Graph](#page-48-0)

[Bibliography](#page-49-0)

 $\blacksquare$   $H \to ff$  $\Gamma(H \to ff) =$  $\frac{G_F m_H m_f^2}{4\pi\sqrt{2}} N_c \beta^3$ ,  $\beta = \sqrt{1 - 4m_f^2/m_H^2}$ 

 $\blacksquare$   $H \to WW^*$   $(m_W < m_H < 2m_W)$ 

We have for the various partial widths:

$$
\Gamma(H \to WW^*) = \frac{3G_F^2 m_W^4 m_H}{16\pi^3} F(x,\delta), \quad x = \frac{m_W}{m_H}, \quad \delta = \frac{\Gamma_W}{m_H}
$$

$$
F(x,\delta) = \int_{2x}^{1+x^2} dy \; \frac{y^2 - 4x^2}{(1-y)^2 + x^2 \delta^2} \; (y^2 - 12x^2y + 8x^2 + 12x^4)
$$

 $\blacksquare$   $H \rightarrow ZZ^*$   $(m_Z < m_H < 2m_Z)$ 

$$
\Gamma(H \to ZZ^*) = \frac{G_F^2 m_Z^4 m_H}{64\pi^3} \left(7 - \frac{40}{3}\sin^2\theta_W + \frac{160}{9}\sin^4\theta_W\right) F(x', \delta'), \ x' = \frac{m_Z}{m_H}, \ \delta' = \frac{\Gamma_Z}{m_H}
$$

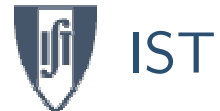

## Branching Ratios  $\cdots$

[Foreword](#page-1-0)

**[Summary](#page-3-0)** 

 $ZH\gamma$ ,  $\gamma H\gamma$ 

[Boxes](#page-27-0)

 $\sigma(e^-e^+\rightarrow H\gamma)$ 

Ward [Indentities](#page-37-0)

 $H \rightarrow \gamma \gamma$ 

• [Amplitude](#page-41-0)

• [Literature](#page-42-0)

• Total [Width](#page-44-0)

<u>● [BR's](#page-45-0)</u>

• Final [Graph](#page-48-0)

[Bibliography](#page-49-0)

$$
\Gamma(H \to \gamma \gamma) = \frac{G_F m_H^3}{8\pi\sqrt{2}} \frac{\alpha^2}{16\pi^2} \sum_i |Q_i X_i|^2
$$

 $\blacksquare$   $H \to Z\gamma$ 

 $\blacksquare$   $H \to \gamma\gamma$ 

$$
\Gamma(H \to Z\gamma) = \frac{G_F m_H^3}{4\pi\sqrt{2}} \frac{\alpha^2}{16\pi^2} \left(1 - \frac{m_Z^2}{m_H^2}\right)^3 |Y_F + Y_W|^2
$$

$$
Y_F = \sum_f N_{cf} \frac{Q_f g_V^f}{\sin \theta_W \cos \theta_w} I_F, \quad Y_G = \frac{1}{\tan \theta_W} I_W
$$

### where

$$
I_F = \frac{8m_f^2 m_Z^2}{(m_H^2 - m_Z^2)^2} \left[ B_0(m_H^2, m_f^2, m_f^2) - B_0(m_Z^2, m_f^2, m_f^2) \right]
$$
  

$$
- \frac{4m_F^2}{m_H^2 - m_Z^2} \left[ -2 + \left( -4m_f^2 + m_H^2 - m_Z^2 \right) C_0(m_Z^2, 0, m_H^2, m_f^2, m_f^2, m_f^2) \right]
$$

### Branching Ratios  $\cdots$

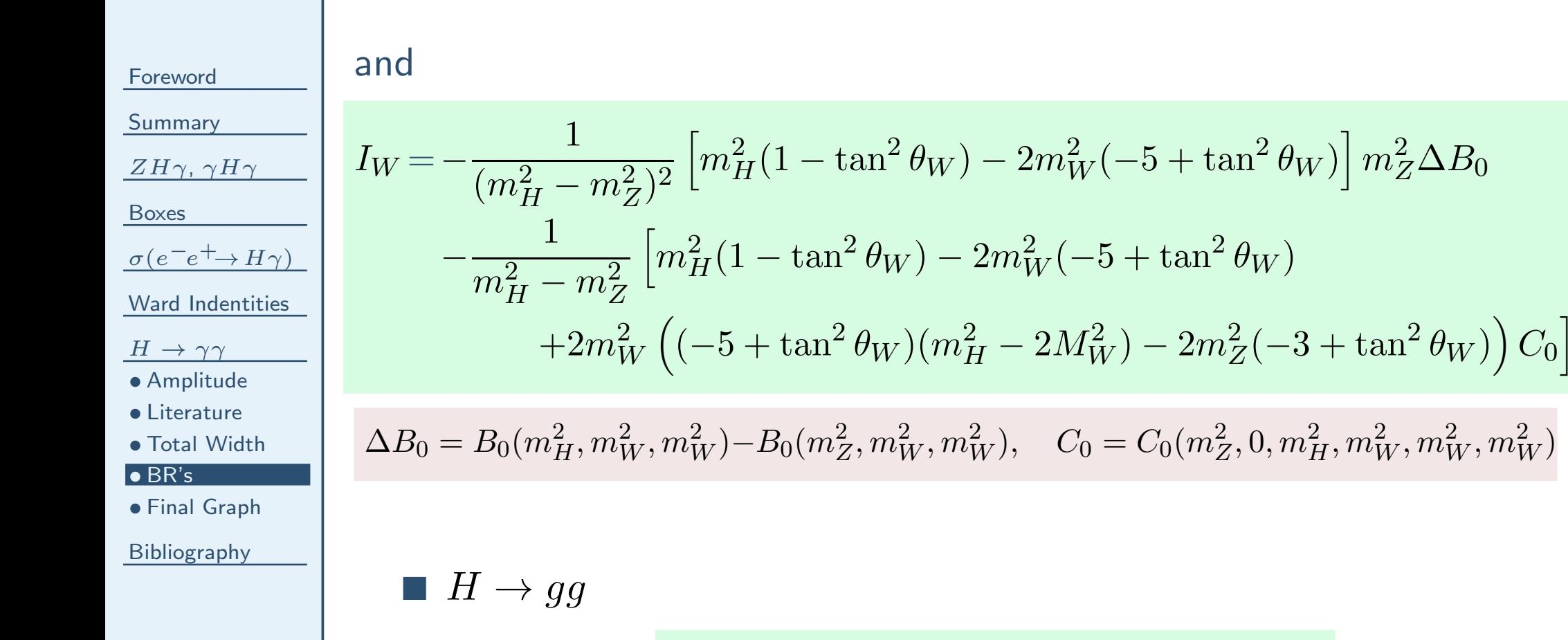

$$
\Gamma(H \to gg) = \frac{\alpha_s^2 G_F m_H^3}{64\pi^3 \sqrt{2}} \sum_{i=u,d,s,c,t,b} |X_{F_i})|^2
$$

IST

# Final Graph

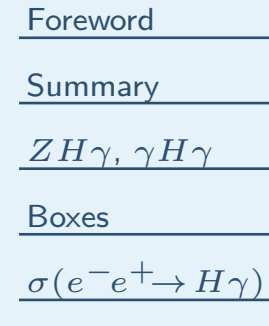

<span id="page-48-0"></span>IST

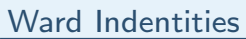

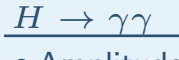

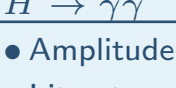

• [Literature](#page-42-0)

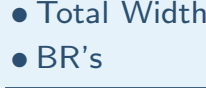

• Final [Graph](#page-48-0)

[Bibliography](#page-49-0)

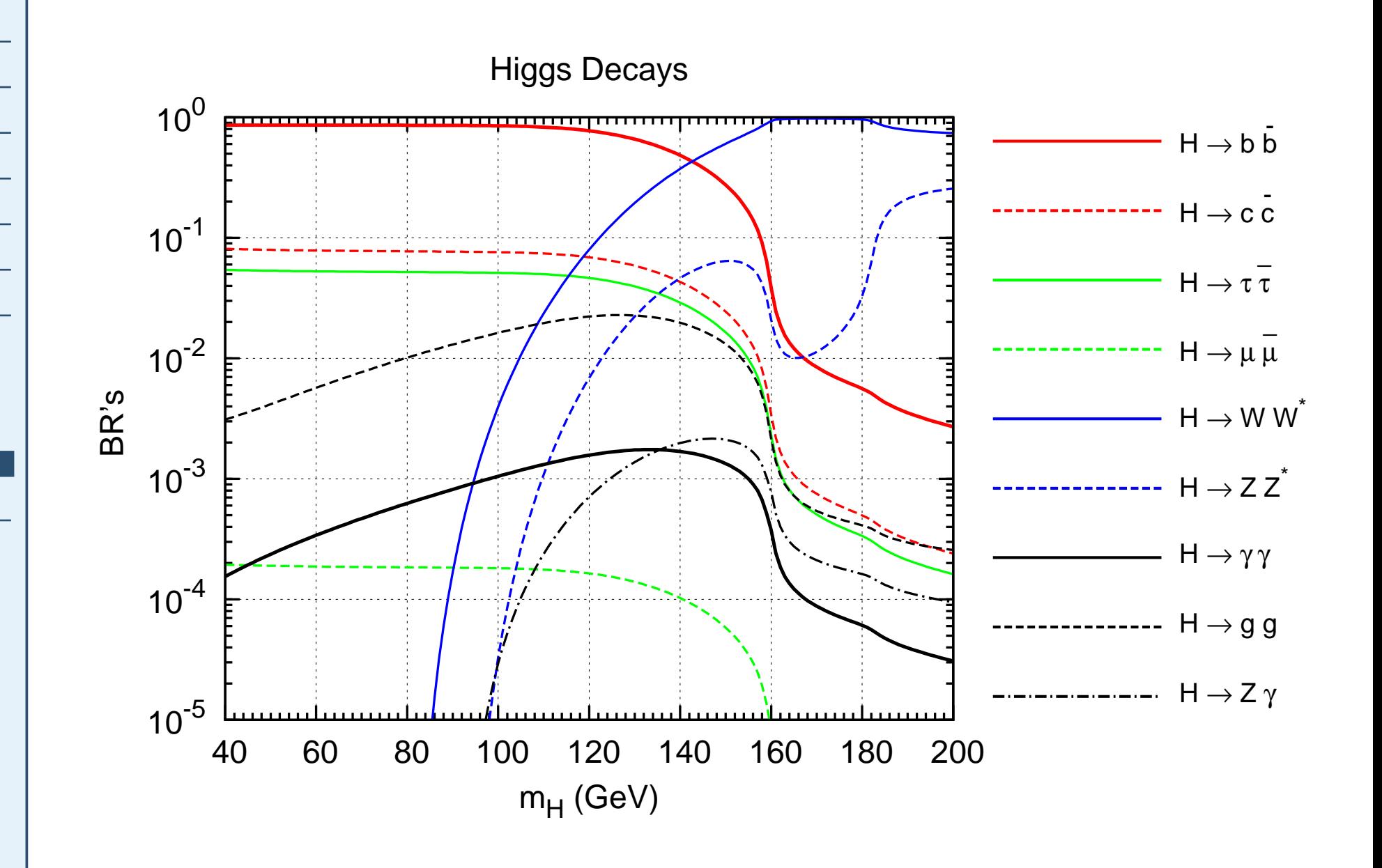

# **Bibliography**

<span id="page-49-0"></span>[Foreword](#page-1-0)

- [Summary](#page-3-0)
- $ZH\gamma$ ,  $\gamma H\gamma$
- [Boxes](#page-27-0)
- $\sigma(e^-e^+\rightarrow H\gamma)$
- Ward [Indentities](#page-37-0)
- $H \rightarrow \gamma \gamma$
- **[Bibliography](#page-49-0)**
- **Barroso, Pulido, Romão**, Nucl. Phys. B267 (1986), 509
- **Barroso, Romão**, Nucl. Phys. B272 (1986), 693
- Gunion, Haber, Kane, Dawson, Higgs Hunter's Guide
- Web Page for Computational Methods in QFT: <http://porthos.ist.utl.pt/CTQFT>

■ J. C. Romão, Modern Techniques for One-Loop Calculations <http://porthos.ist.utl.pt/OneLoop/one-loop.pdf>

 $\blacksquare$  QGRAF: [http://cfif.ist.utl.pt/](http://cfif.ist.utl.pt/~paulo/)~paulo/

■ scribble: Ask Paulo Nogueira